# **What's new in zVPS 4.3 z/VM and Linux Performance Management**

**(What can you do "new" after 29 years???)**

**Barton Robinson Velocity Software, Inc Barton@VelocitySoftware.com**

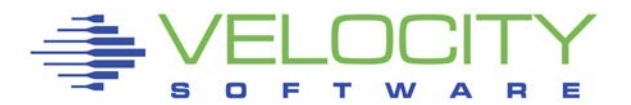

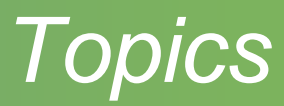

Performance Management Overview Systems Management Features zVPS Objectives (and buzwords) End to End Performance Management zVPS

- Data Collection
- PDB
- Technology

zVPS Release 4.3 Updates

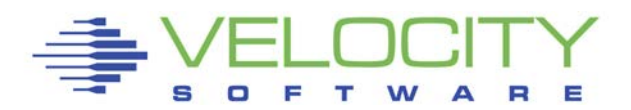

# *The Velocity Software mission and principals*

# Performance Management (vs DIAGNOSTICS)

- **Performance Analysis**
- **Operational Alerts**
- **Capacity Planning**
- **Accounting/Charge back**
- Correct data (Virtual Linux CPU data wrong)
- Capture ratios (is the data valid?)
- Velocity Software can NOT be the performance problem KISS Principal ALWAYS (NO SMAPI!!!)
- FULL Integration of all components
- Performance Research critical to our customers

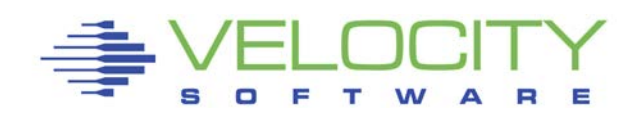

# *Infrastructure Requirements: Performance Analysis*

# Why Performance Analysis: Service Level Mgmt

- Diagnose problems real time
- **Manage Shared resource environment**
- **Any application may impact other applications**

- Analyze all z/VM Subsystems in detail, real time
	- (DASD, Cache, Storage, Paging, Processor, TCPIP)
- **Analyze Linux** 
	- (applications, processes, processor, storage, swap)
- **Historical view of same data important** 
	- Why are things worse today than yesterday?
	- Did adding new workload affect overall throughput?
	- Know who/what is using resource and how to re-allocate

### *Infrastructure Requirements: Capacity Planning*

# Why Capacity Planning: Future Service Levels

- How many more servers can you support with existing z10?
- What is capacity requirements for an application?
- Avoid crises *in advance*
- Consolidation Planning Projecting requirements of the next 100 or 1000 servers

- **Performance database (long term)**
- z/VM **AND** Linux data
- Resource requirements by Server, Application, User
- **E** z/VM and z/Linux data must be usable by existing planners
- **Interface to MICS, MXG, TUAM, TDS, IUE (BMC)**

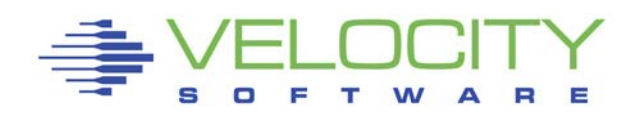

#### *Infrastructure Requirements: Chargeback*

# Why Chargeback?

- **-** Distributed chargeback model is by server
- Shared chargeback model is by resource utilized
- Convincing customers to move applications to "z"
- **Encourages efficient/effective resource use**
- Align IT to your business model

- **Identify Resource by server**
- Identify Resource by Linux Application
- **High capture ratio**
- Every site does it differently, so flexible data is key

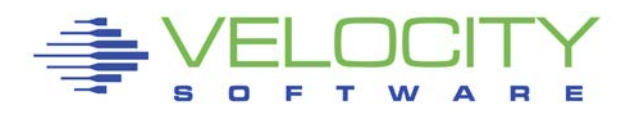

### *Infrastructure Requirements: Operations*

#### Operational Requirements

- Operations will manage 100's (1000's) of servers
	- Requires active performance management
- Alerts for processes in loops, disks 90% full, missing processes
- One test server in a loop impacts all other servers
- **Requires active performance management**

- Fast problem detection
- **Interface to SNMP management console (NETCOOL,** HPOpenView)
- User tailored alerts
- Web based alerts

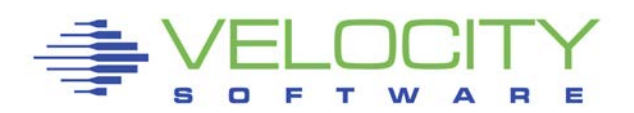

# *zVPS Supported Platforms*

## "z" – original focus

- $\blacksquare$  z/VM
- **E** Linux
- VSE

# **Distributed**

- Linux (blades, vmware, etc)
- Microsoft
- Solaris, aix

### **Distributions**

- Suse
- Redhat
- UBUNTU (2Q 2017)

# Focus is shifting to more of an Enterprise Model

# **Network**

**Any snmp enabled devices** 

# "Applications

- Oracle
- Java/Websphere
- (MQ)
- (DB2)
- (DOCKER)

# *zVPS Data Sources*

#### Standard Interfaces mean less work

Agentless, very little "proprietary" data

# CP Monitor – z/VM

- LPAR data, CPU data
- Disk, storage, paging data
- Virtual machine data

# SNMP – Standard

- **Network data, microsoft servers, many appliances**
- VSE data
- Linux "UCD" mib high level ram, CPU

### SNMP – Velocity Software mib

**Process details, applications, Java, WAS, Oracle** 

# *zVPS Components*

# Data Engine

- **E** zWRITE
- $\blacksquare$  zMAP
- $ZTCP$
- SNMP

# Data / User Interface

- **E** zMON
- **z**VWS
- zVIEW

# **Database**

- Extract (zmap)
- Extract (zmon)
- MICS / MXG / IUE

# **Operations**

- **E** zALERT
- **EXPERATOR**
- Portal / zPRO

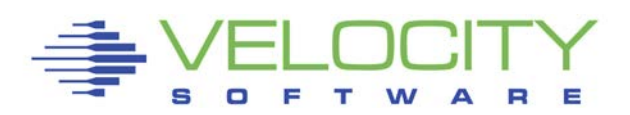

# *z/VM Performance monitor architecture*

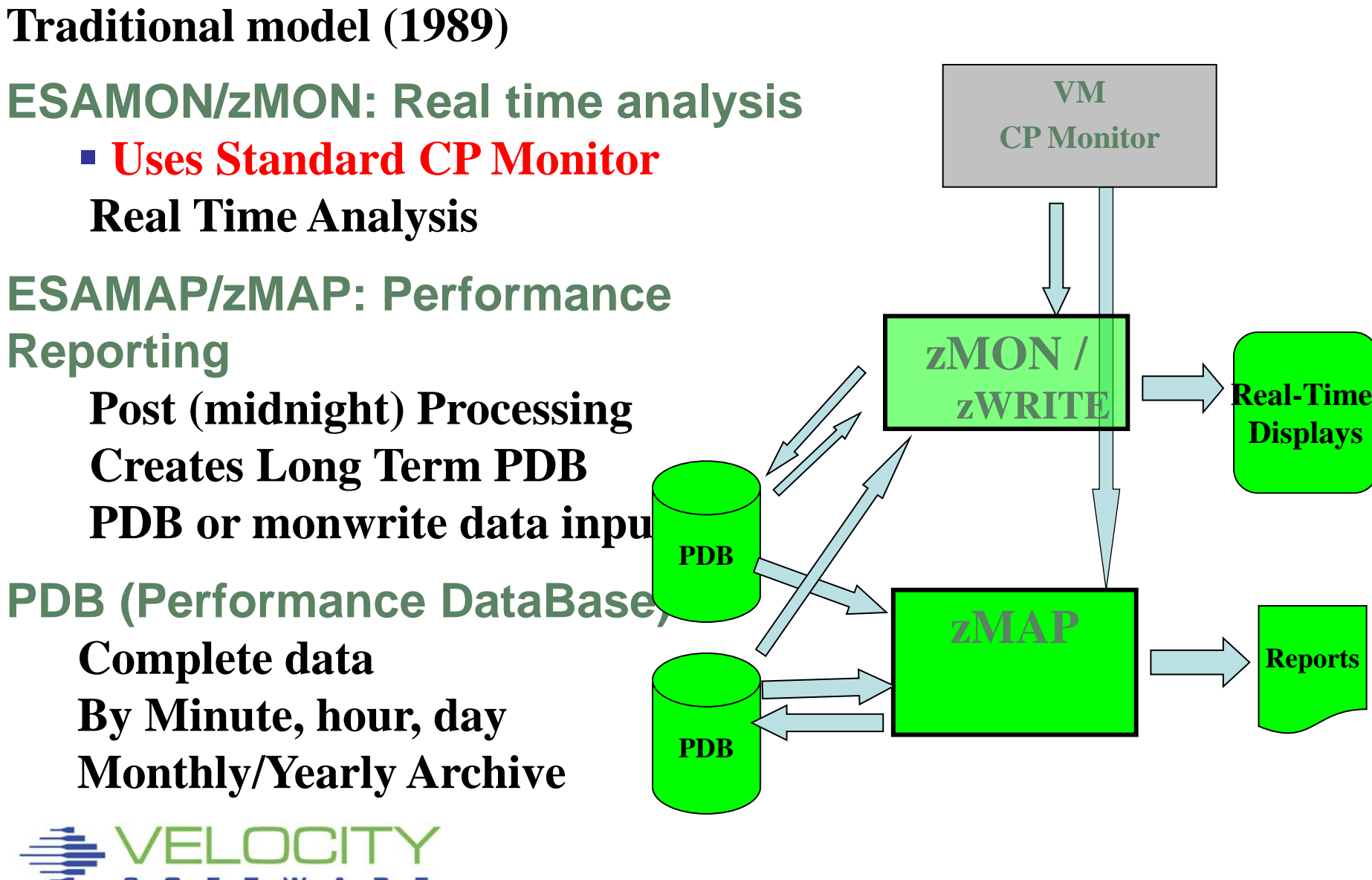

# **Add "Enterprise" Support**

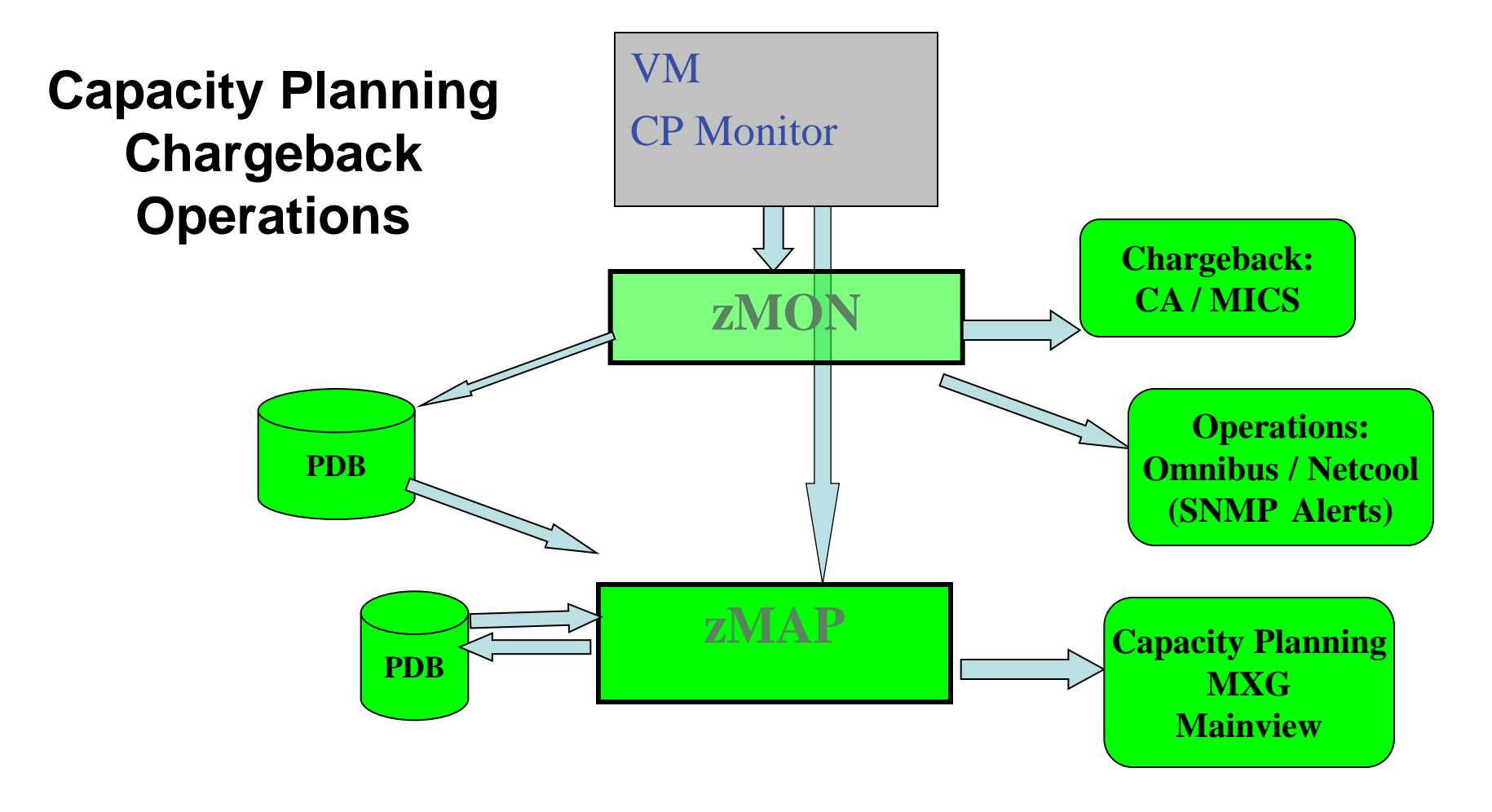

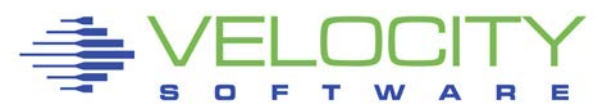

# *Linux on z Instrumentation Issues*

### **Operational cost of agents**

- Does the agent use 2%? 5%? 95%? of a processor per Linux server?
- Does this matter on distributed servers where agents were created?
- Will local data collection fill up your file system?
- Does turning off performance monitoring solve the performance problem?
- Do you only turn on your agent when you have a problem???
	- Diagnostics vs Performance Management?
- **Customer quote: an agent that costs 1% of a processor will cost me 10 IFLs**
- **(standard snmp host mib, about 1%)**

# •**Agents must provide correct data**

- Is your data correct? Or wrong by order of magnitude?
- Prior to SLES10/RHEL5, all "Virtual" agents provide wrong data
- **Why collect bad data?**

# *Network, Linux Instrumentation*

#### **Performance Data infrastructure existed** (zMON/zMAP)

- PDB already existed for performance analysis and Capacity Planning
- Data presentation tools existed

#### **Data source needed for Linux and Network:**

- Passive agent (do not measure idle servers)
- **Low overhead (want to monitor 100 / 1000 servers under z/VM)**
	- **Agents developed for Intel and Distributed servers did not care about overhead**
- Open Source (fast development time), instrumentation MUST be part of the platform
- Standard interface

### **SNMP: Standard interface for network and host data**

- Provided by TCPIP Vendor
- **Not proprietary agent! – Can't charge for it….**
- Used to collect network, host data from NT, SUN, HP
- NETSNMP available for Linux Meets all requirements
	- (Distributed with RHEL SLES UBUNTU is "different")
- Platform independent (Intel, P-series, Microsoft, Linux)
- **.03% of ONE IFL (z10,sles9) per server, ONE MINUTE COLLECTION**

# *Add "Network" and "host" Support – Pre Linux*

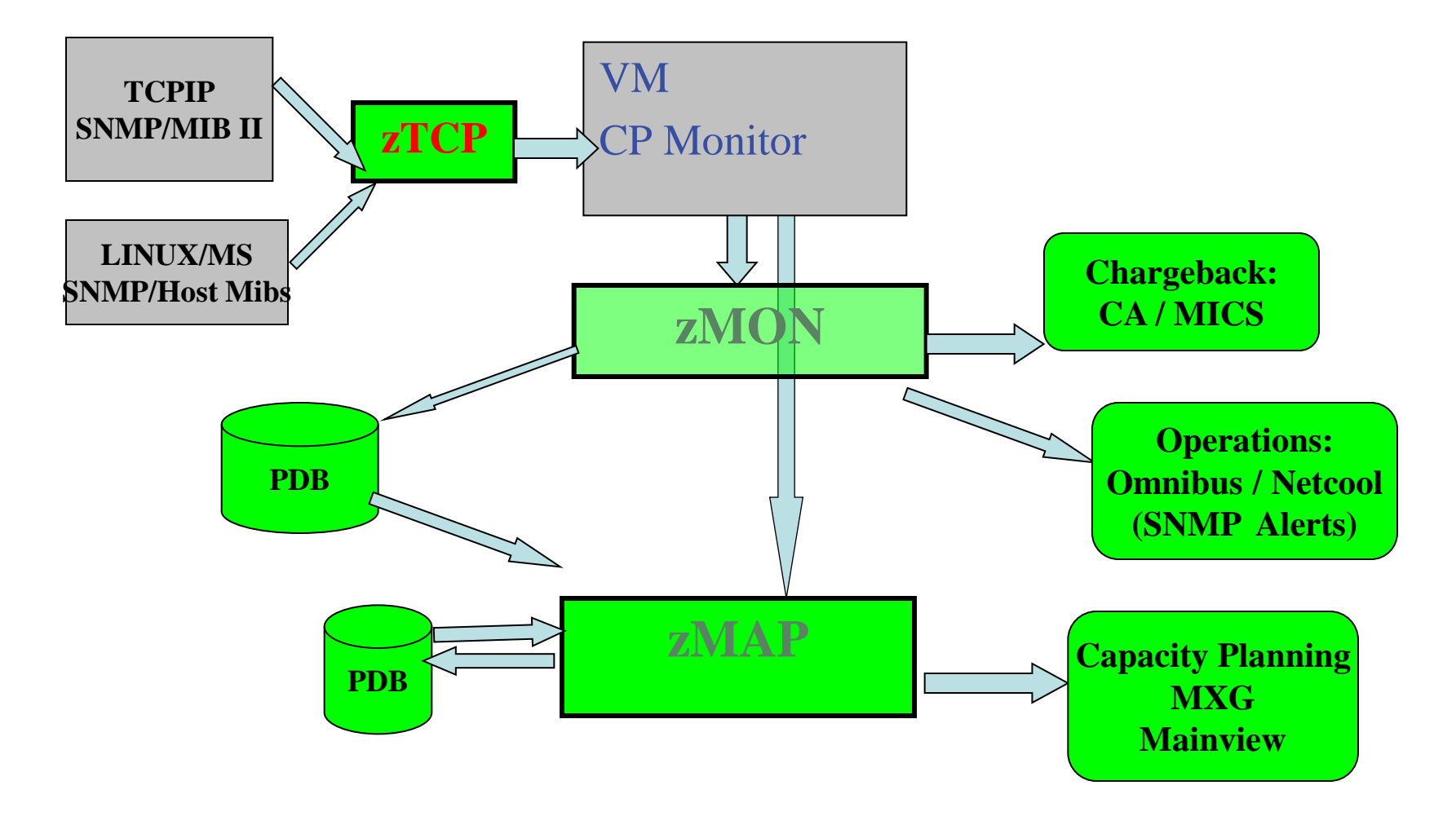

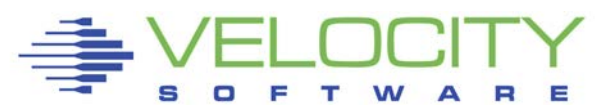

# *Snmp, Velocity Software mib*

#### **Standard mib**

- $\blacksquare$  MIB II: 1.3.6.1.2.1 (Network)
- $\blacksquare$  HOST 1.3.6.1.2.1.25 (process, file system device, memory)

#### P**rivate mibs:**

- **Private:** 1.3.6.1.4
- ucd-snmp 1.3.6.1.4.1**.2021.**
- **Velocity** 1.3.6.1.4.1**.F971**
- **VeloJava** 1.3.6.1.4.1.**F971.100.**
- **VeloOracle** 1.3.6.1.4.1**.F971.11**
- **VeloVSE** 1.3.6.1.4.1.**F971.10.1**
- **IBM** 1.3.6.1.4.1**.2**
- **IBMVSE** 1.3.6.1.4.1**.2.6.81FD**
- **IBMOSA**

#### **Why Velocity mib?**

- More data
- Better data
- Better performance

#### *Full Network Monitor*

#### **MibII: Transport layer, IP layer, hardware layer, icmp**

• **Transport layer data shows connections, TCP rates, UDP rates**

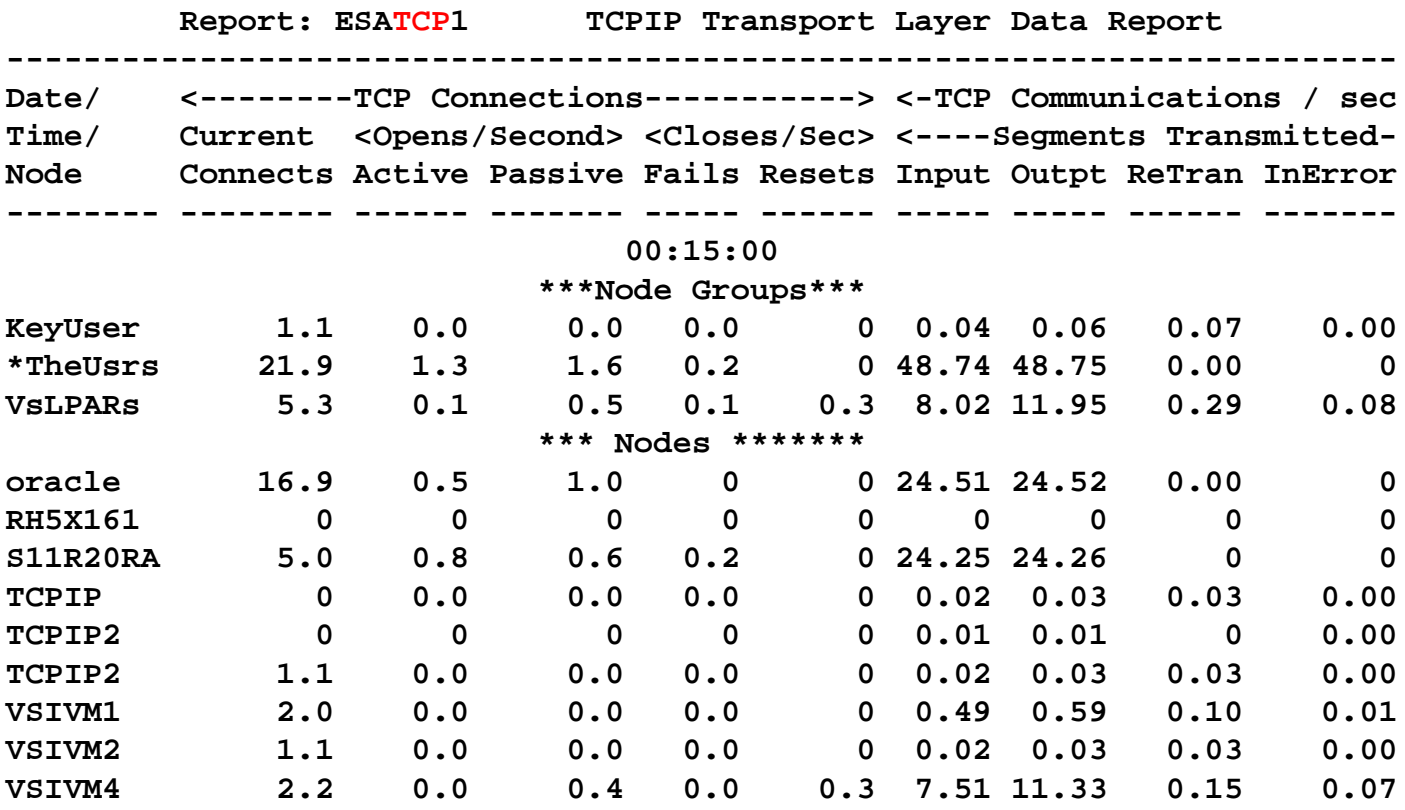

### *Host Analysis "distributed" Disks*

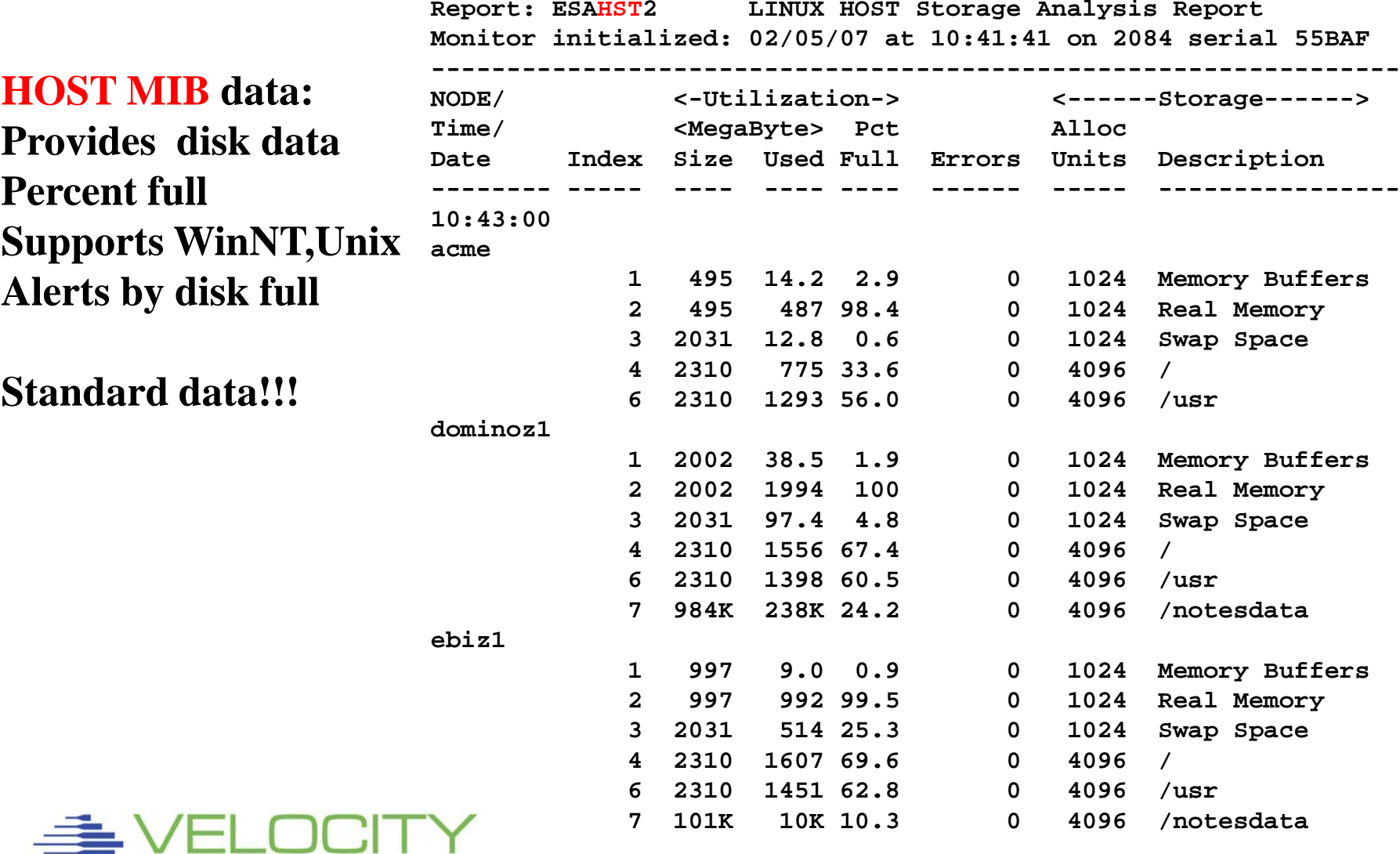

E

# *Distributed Systems Process data Windows NT*

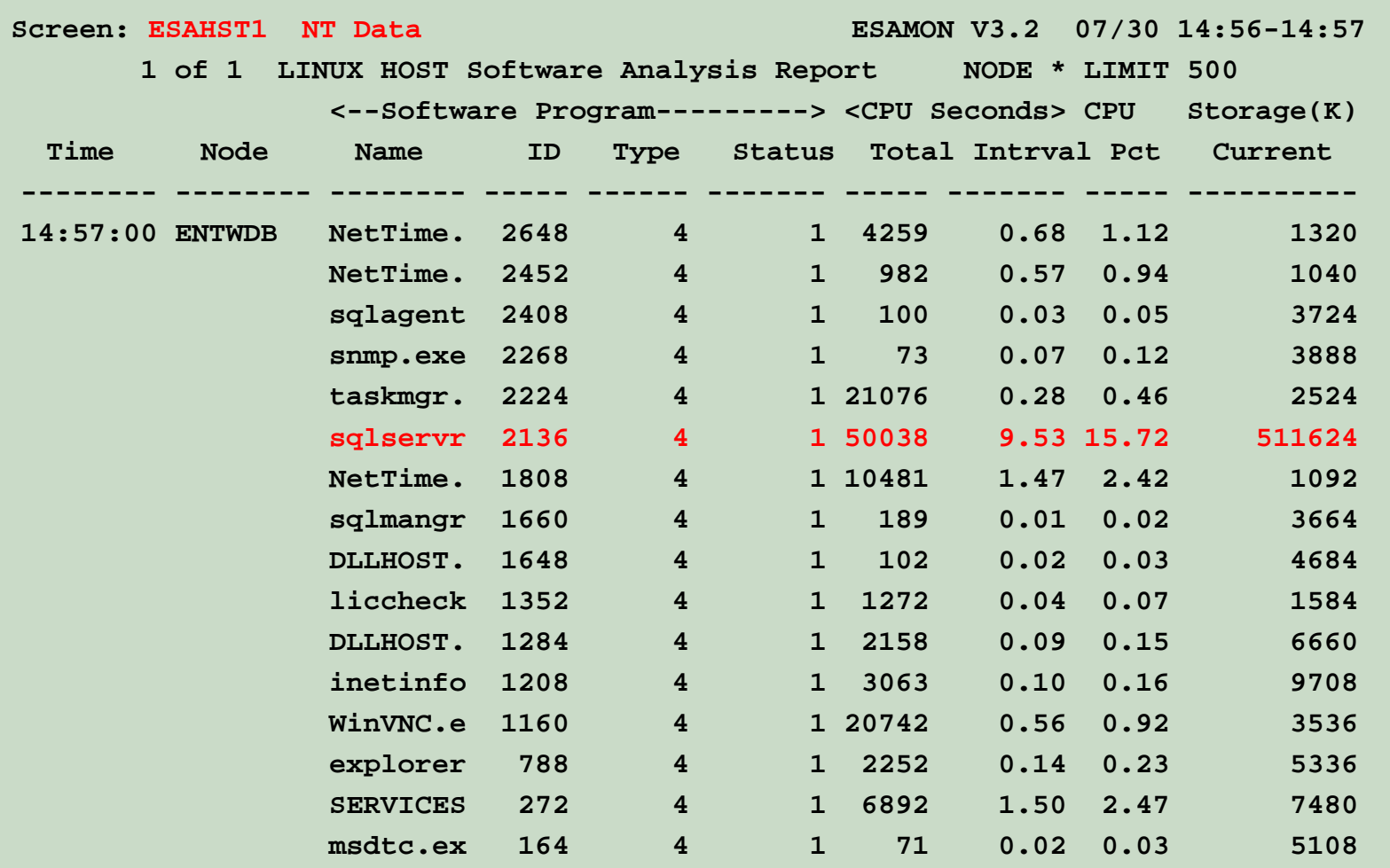

# *Linux user cpu by process name*

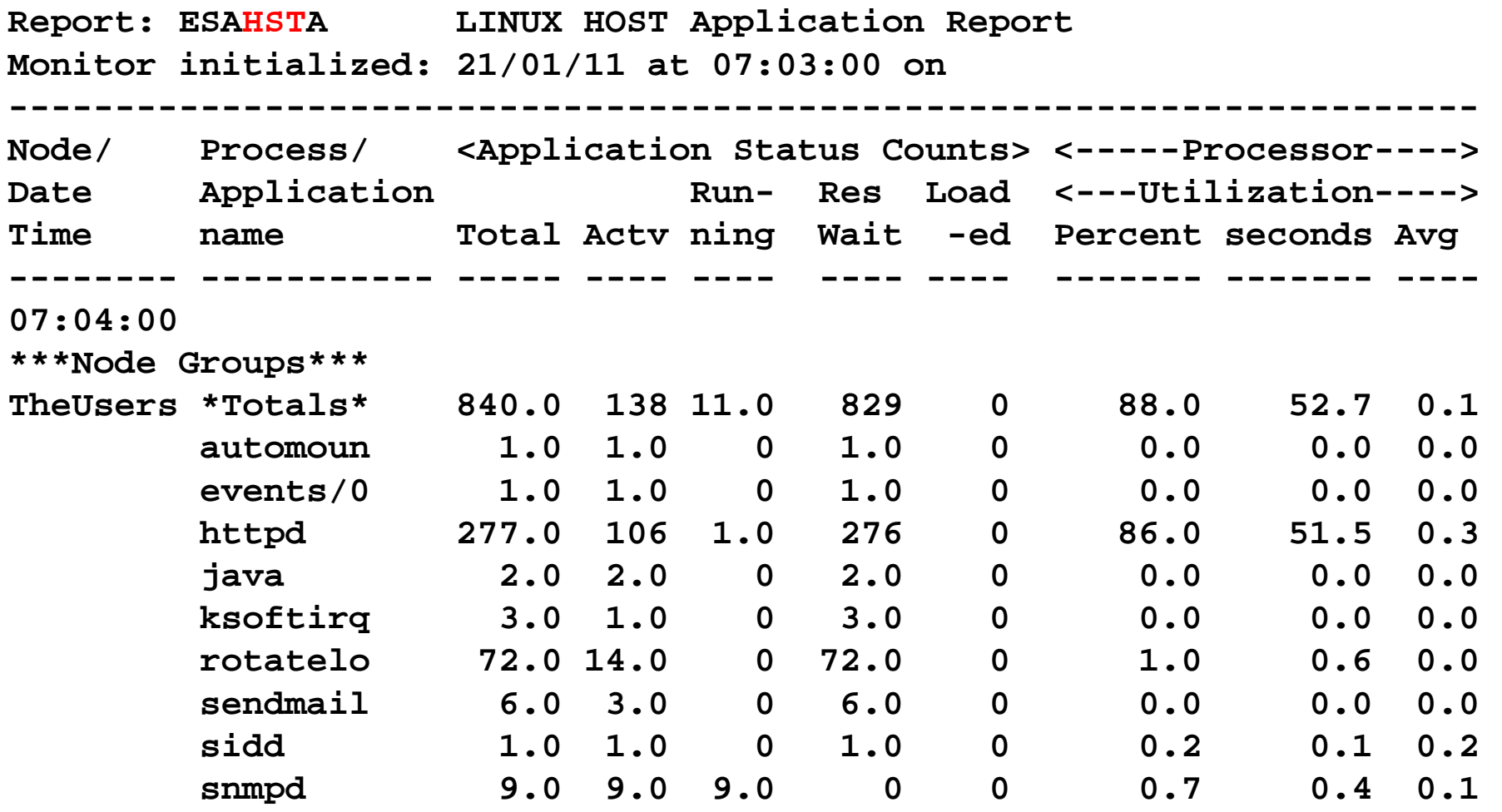

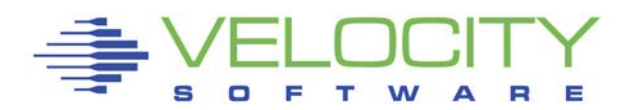

#### *Standard Linux ucd mib: Managing Storage (RAM)*

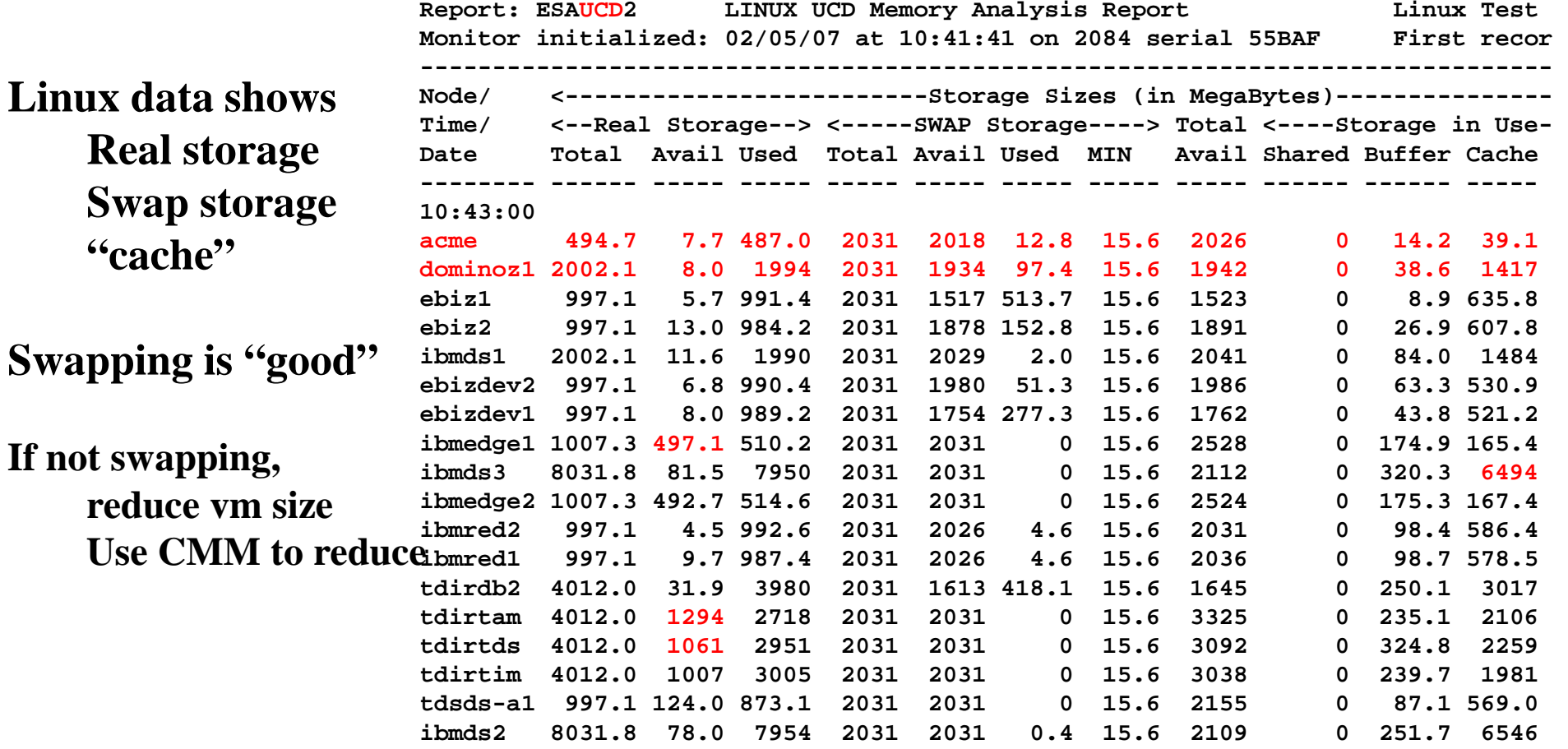

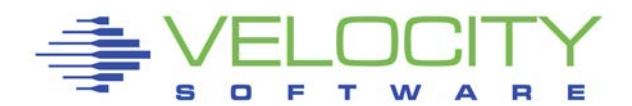

# *Velocity Software mib*

#### **More data at very low cost Expose linux internal metrics**

- Process data (50 metrics instead of 6)
- Storage / RAM metrics (40 vs 10)
- **CPU** Metrics
- File system metrics (disk response times)
- Oracle data (AWR is expensive diagnostic tool)
- Java (ditto for diagnostic tools)

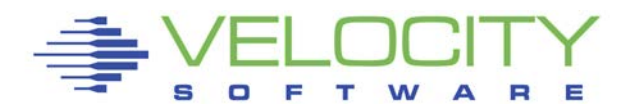

# *Process Capture Ratio with Velocity mib*

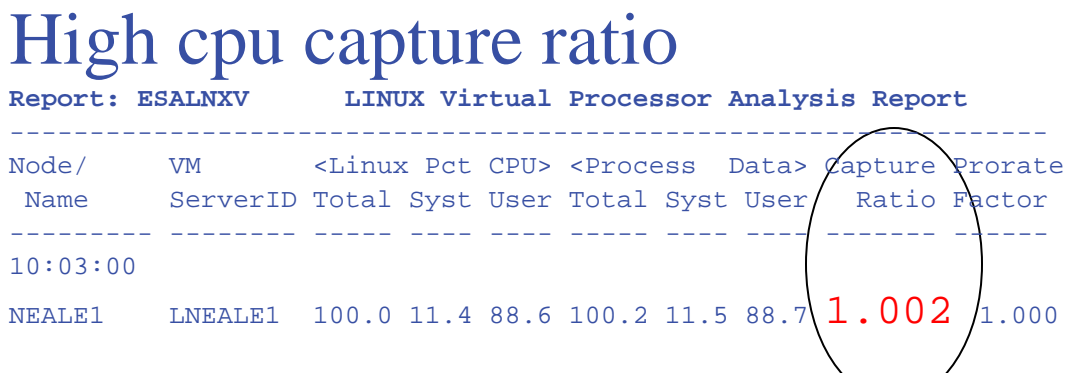

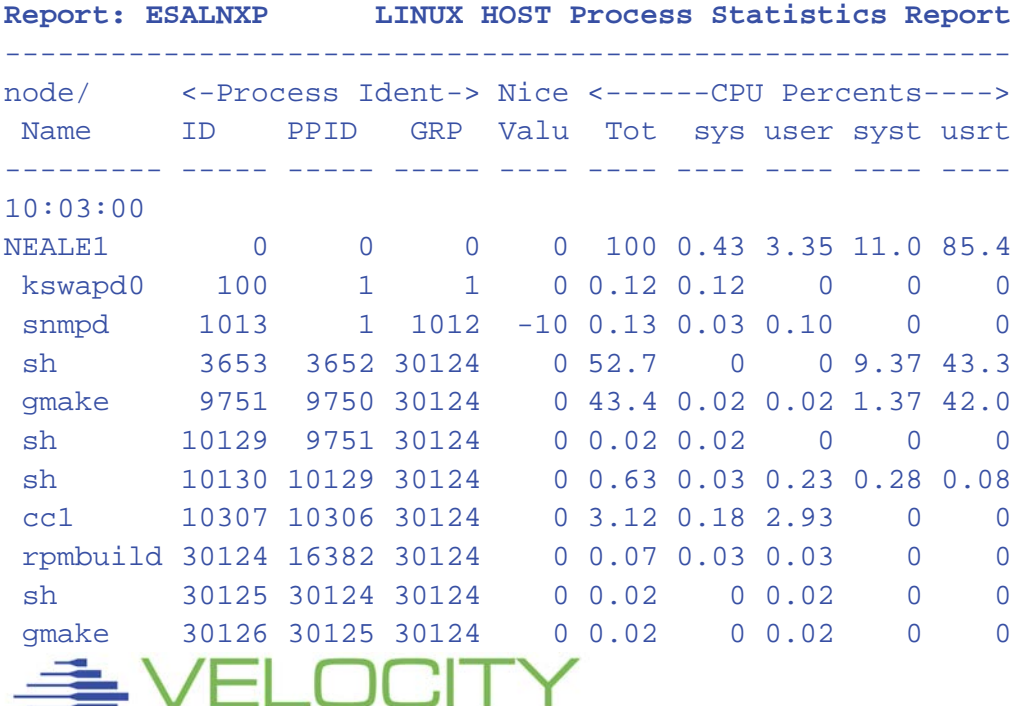

E

R

S

 $O$   $F$ 

T

W A

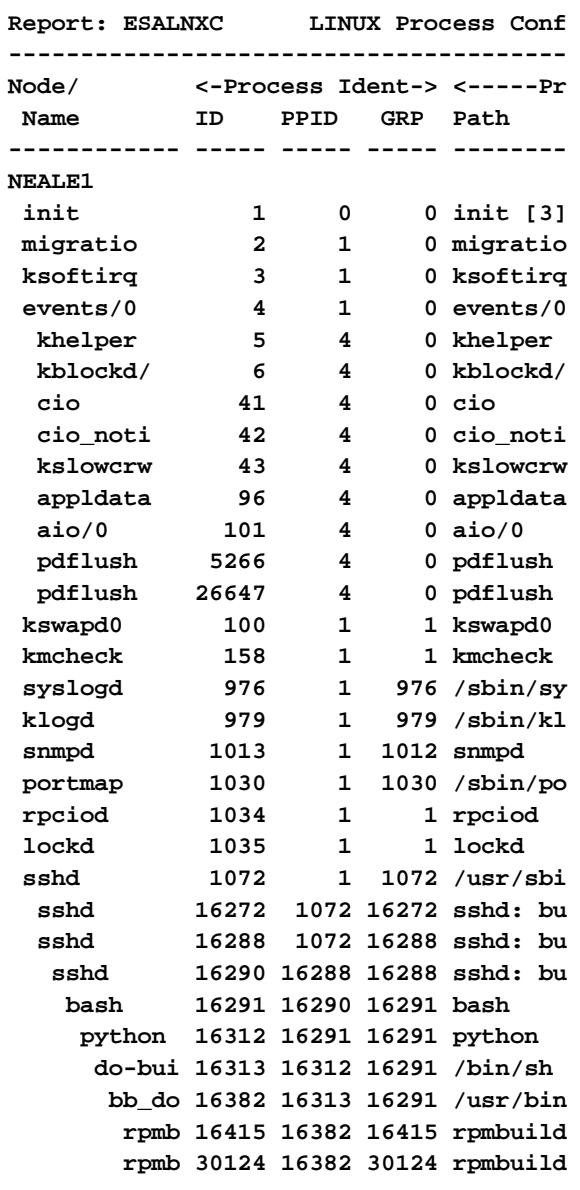

### *Analyzing Linux CPU by process*

#### **Velocity MIB data: Provides process data Parent/Child relationship**

**Note ALL application processes are owned by "24445".**

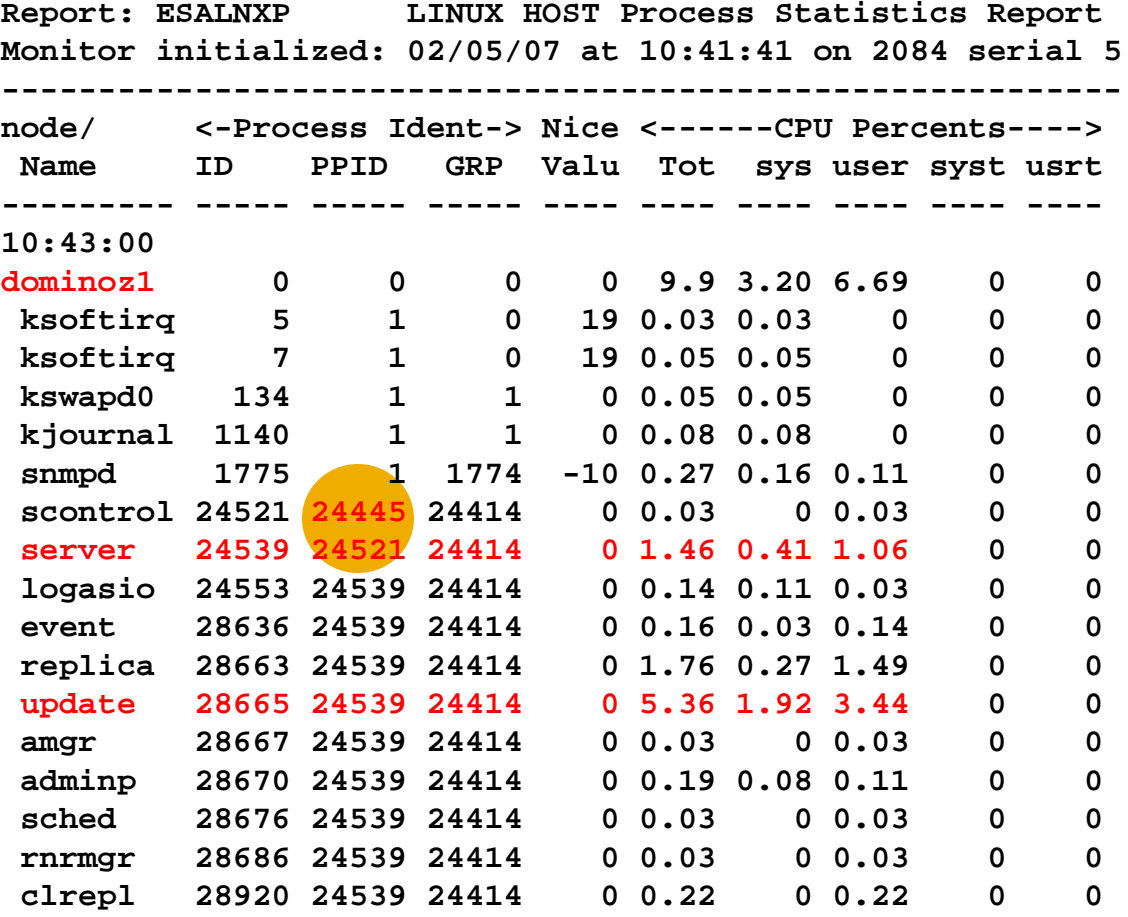

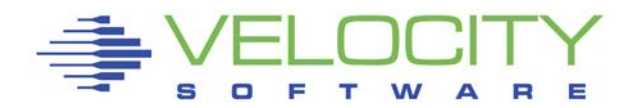

#### *Analyzing Linux CPU by Application*

#### **Velocity MIB data: Provides process data Parent/Child relationship Allows combining into "applications" Note the "bash/24445" "application"**

**Define alerts based on application**

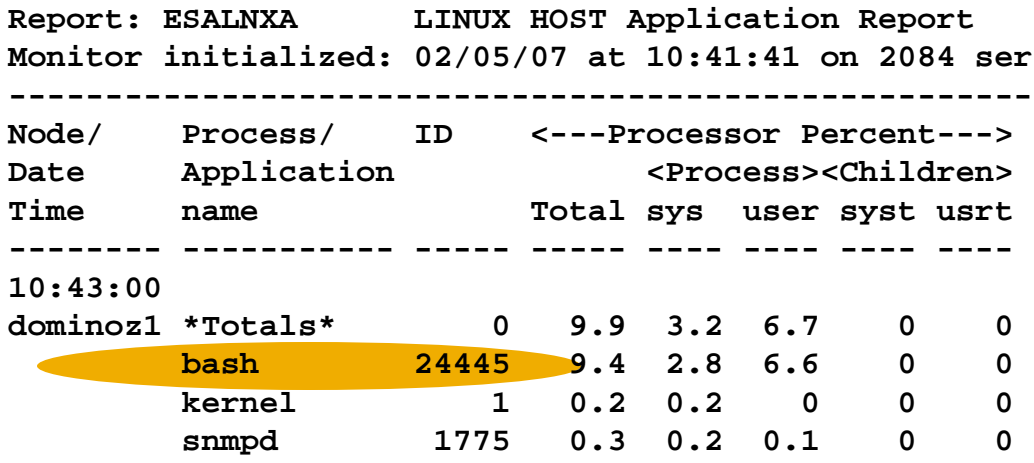

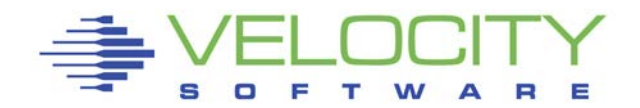

# *Modernize: Webserving, performance skills*

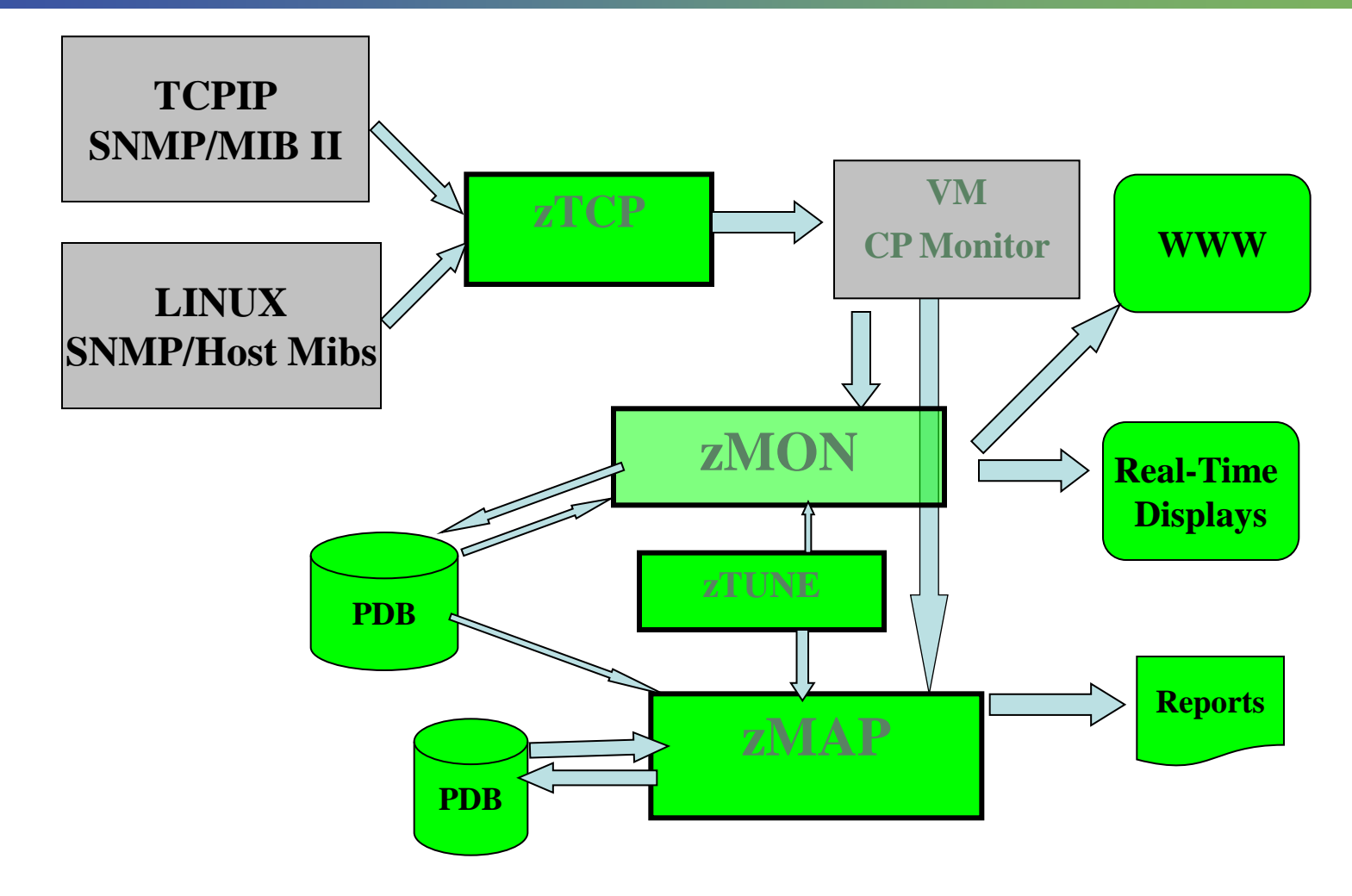

#### **ZVWS Provides www access**

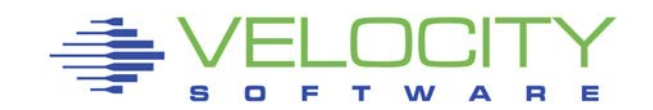

# *ZTCP 4.2 Parameters*

#### Added DNS Names capability **community = 'velocity' TCPIP='TCPIP' nodegrp = 'VSILPARs' dnsport = 53 dnsIPADDR = '64.105.172.26' node = 'VSIVM1' domain='vsivm1.VelocitySoftware.com' node = 'VSIVM2' domain='vsivm2.VelocitySoftware.com' node = 'VSIVM3' domain='vsivm3.VelocitySoftware.com' node = 'VSIVM4' domain='demo.VelocitySoftware.com'**

### Added SSI Support – monitor where operating

```
TCPIP='TCPIP' peerport = 1998 
peeraddr = 167.218.99.132 peerport = 1998 ; vsivm2<br>peeraddr = 167.218.99.134 peerport = 1998 ; vsivm4
peeraddr = 167.218.99.134 peerport = 1998 ; vsivm4<br>peeraddr = 167.218.99.135 peerport = 1998 ; vsivm5
peeraddr = '67.218.99.135' peer port = 1998Ssiflag = '1'bNode = 'lnxssi1' domain='prod.mylinux.mycompany.com"
```
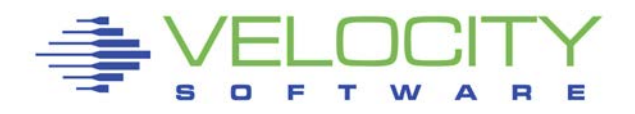

# *zVIEW Version 2 Example*

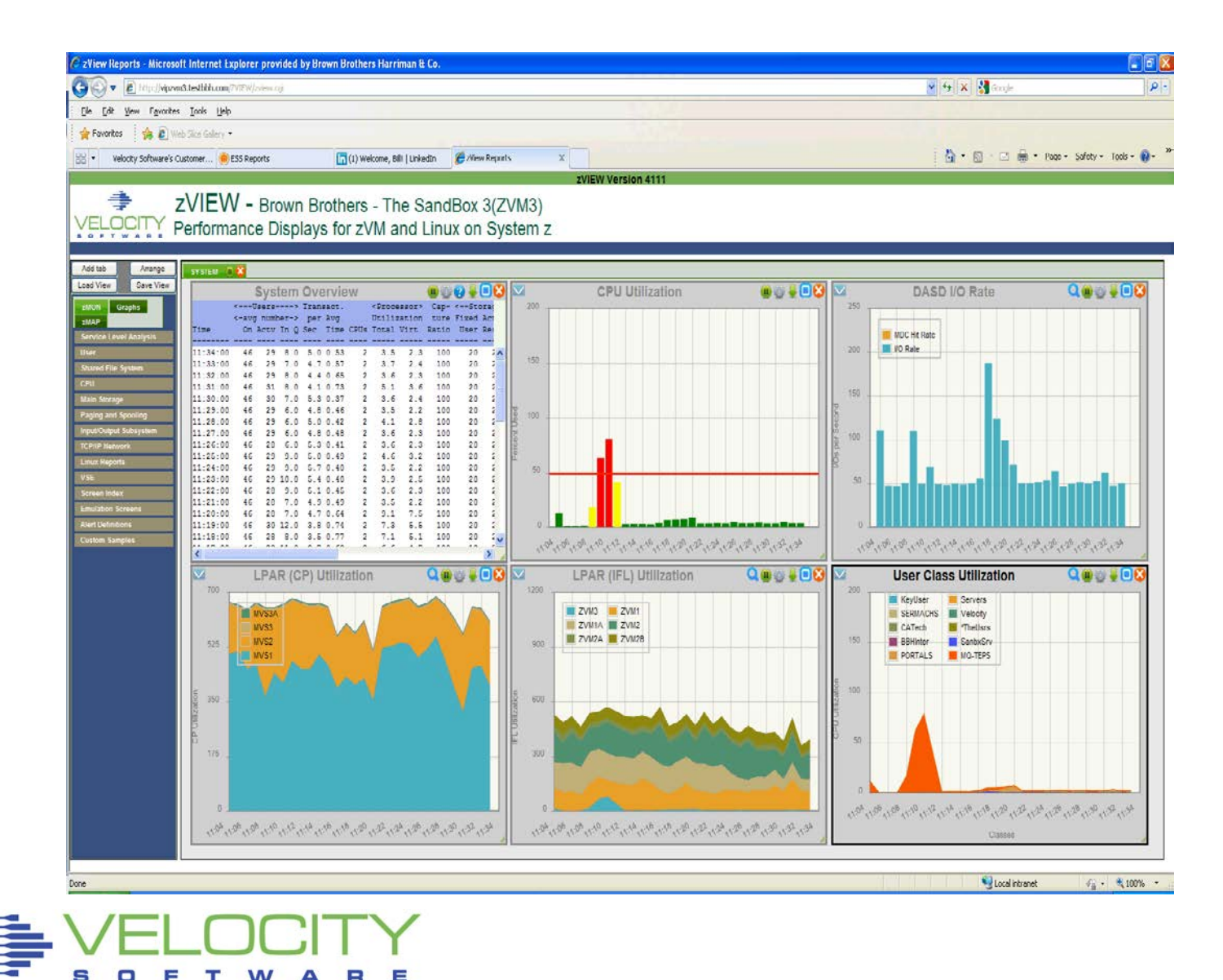

### **zVPS Enterprise View**

#### **Tailorable, expandable, zoomable**

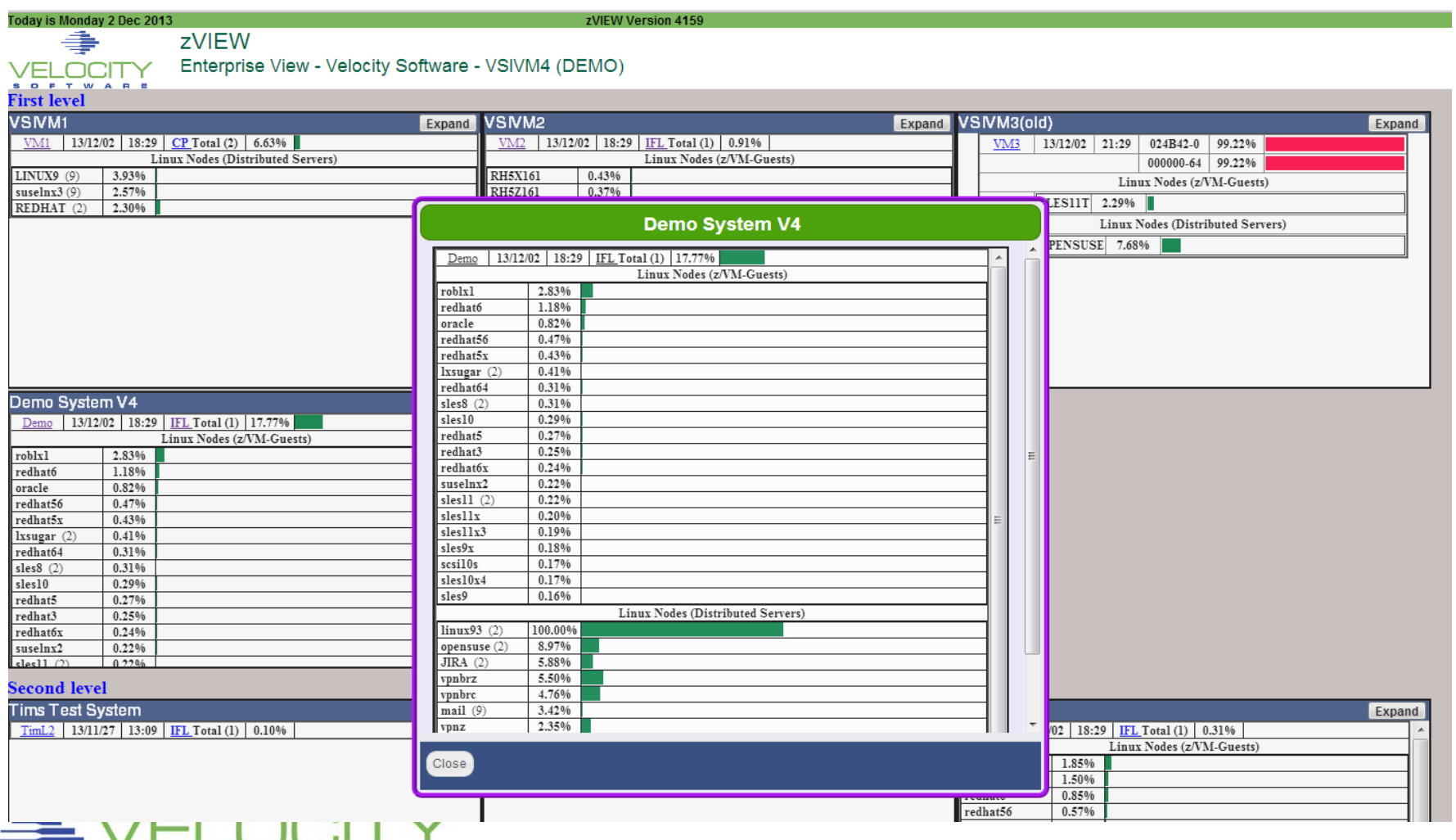

# *zALERT - Operational Support*

#### Alerts

- $\blacksquare$  User tailorable
- 3270 based, web based, and / or SNMP
- Alerts can be set on any variable or calculated variable

#### Linux alert examples:

- **Disk full**
- **Missing processes (requires complete data)**
- **Looping processes (requires correct data)**

#### z/VM alert examples

- Page/spool space full (avoid abends)
- **Looping servers**
- DASD service times

#### Network alert examples

- **Transport errors**
- **ICMP** rates
- Bandwidth thresholds

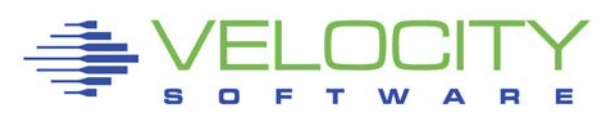

### *zALERT – Automate problem detection*

### 3270 Style Alerts (50+ sample alerts provided)

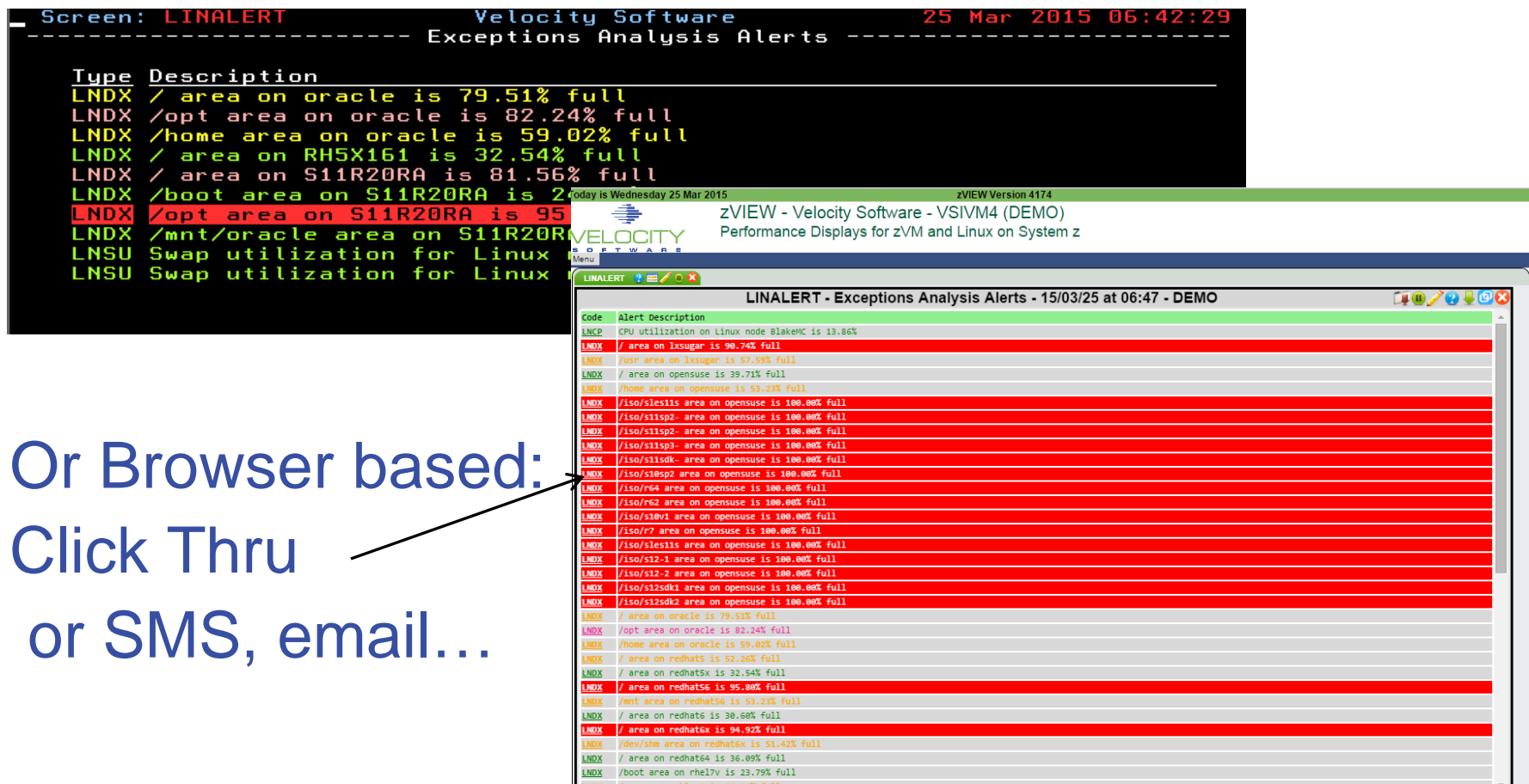

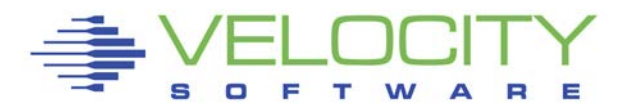

# *Operational Support - SNMP Alert integration*

# ZVPS SNMP Alert Architecture

- Centralized alert (no trap settings on each server!)
- One point of control (ZALERT)

# SNMP alerts sent to any SNMP operations console

#### Create "SNMP TRAPDEST" file

\* this file is the list of snmp trap destinations

\* format is ip address, and community name 67.100.74.25 velocity

# Sending SNMP alerts by other functions:

/\* authorized user can send alerts \*/ parse arg msg 'CP SMSG ZTCP ALERT' msg

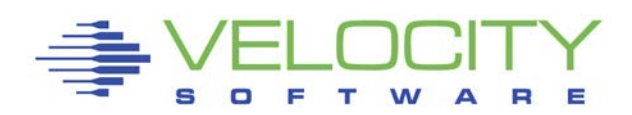

# *zOPERATOR*

# Several requests to extend ESAOPER screen

- Optional no-charge application component
- Replaces VM Operations Manager

Display:

- Uses standard zMON 3270 screen driver, existing function
- **Dialed terminal for multiviewing**
- **EXAMPLEM** integration (browser)

Scrollable console

Messages can be searched by text, date or time

All messages logged in daily files

Actions can be set based on messages received

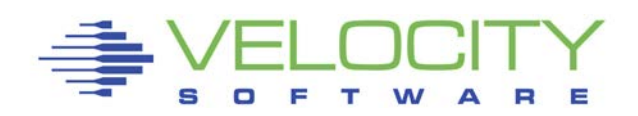

### *zOPERATOR – Management Console*

### Operator Function browser based

#### Click Thru for problem analysis – LPCP example

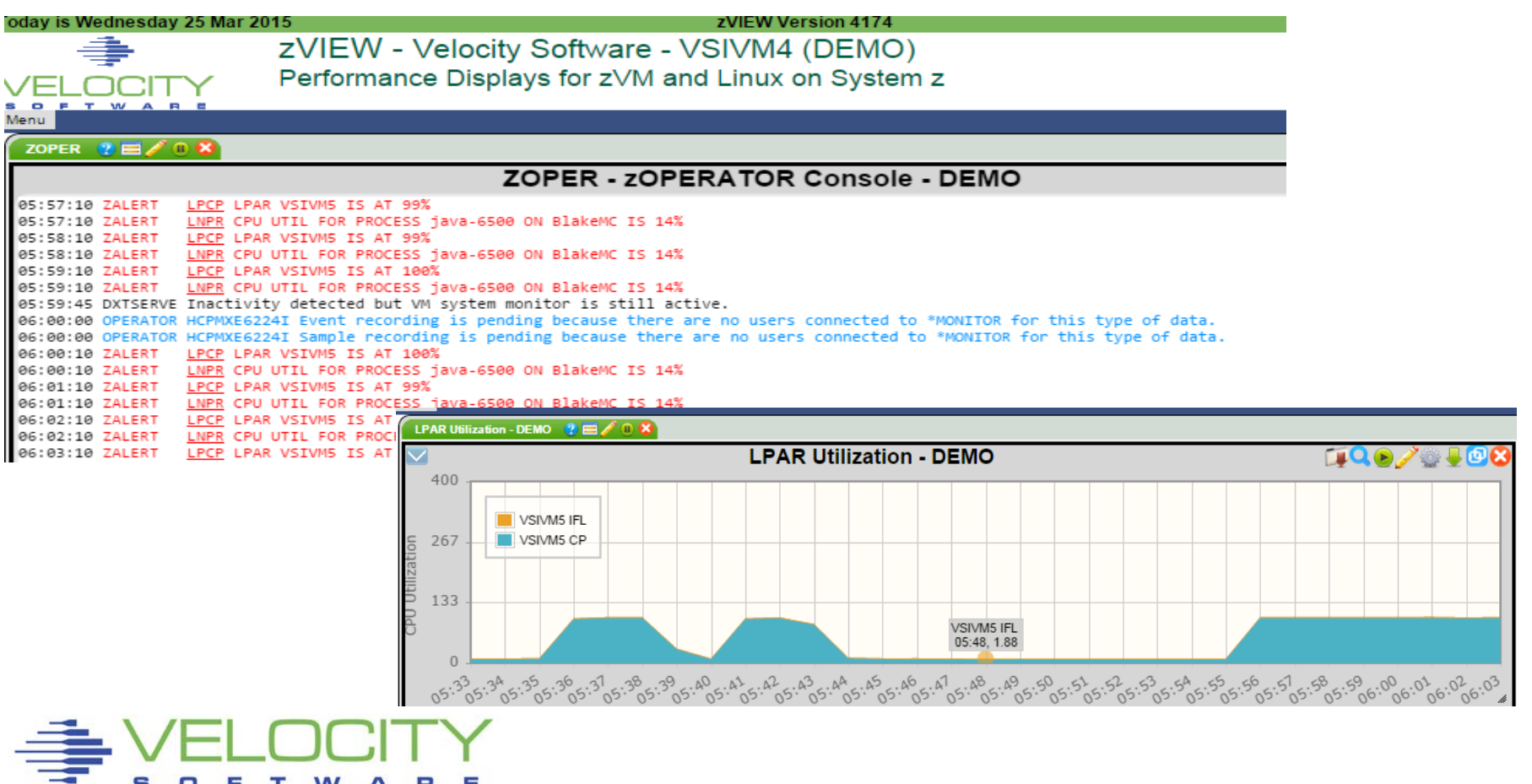

### *Portal Console Management View*

### Can also Give console access to end users via browser Record zvps service machines

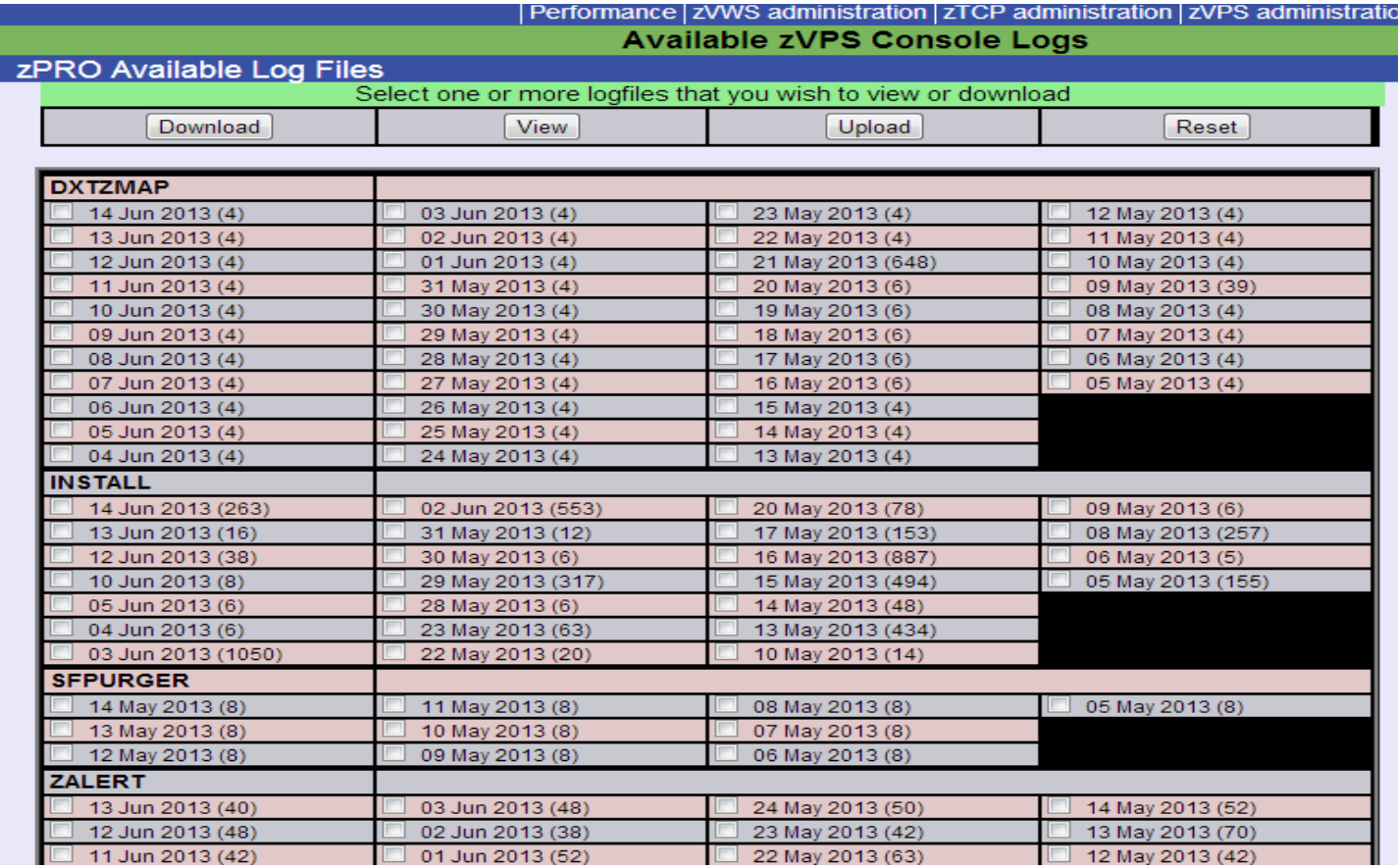

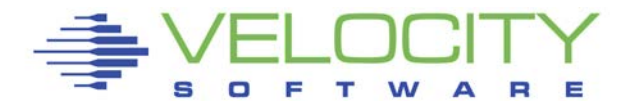

### *zVPS Version 4.2 (December 2015)*

#### Linux Performance Management

- Oracle
- Java
- **Longer process names/paths**
- **System real storage metrics**
- **Process** more metrics
- 32 bit process IDs (Apple server processes go to 99,999)

#### z/VM Performance Management

- 6.3 Exploitation (ESAMFC, Diagnose rates)
- **Storage report,**
- **EXALGERATOR**
- **PORTAL V2**

## Performance Research

Large page support, MFC, CMM

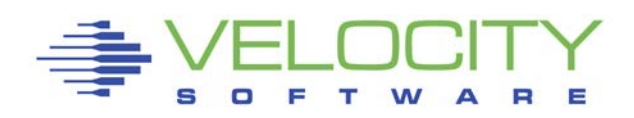

### *Mainframe Cache Research*

#### Processor announcements always include hardware stuff

- **pipelining**
- More cache
- Better cache
- **Different cycle time**

#### New stuff

- **Hiperdispatch**
- Vertical vs Horizontal dispatching
- SMT

### How do you speed up existing processors?

- **EXECUTE:** Measure Cycles per instruction
- Measure Cycles used for work
- Fix polling applications…..

Understanding architecture becoming necessary

# *z13 Architecture*

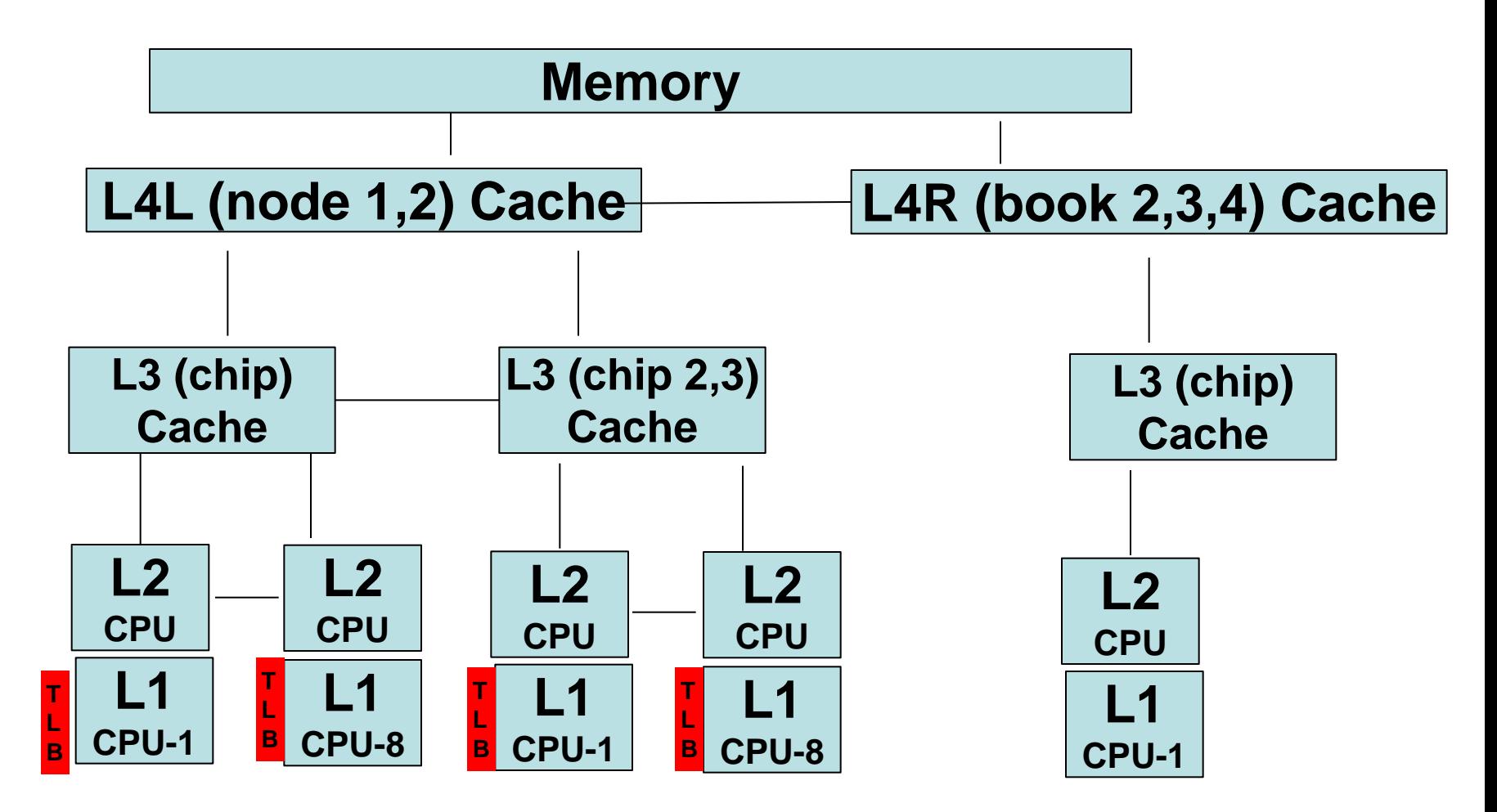

**Question, If 10,000 dispatch / second / cpu, impact?**

# What is the CPU Measurement Facility (Basic) CPI: Cycles per Instruction (EC12 is 5.5Ghz)

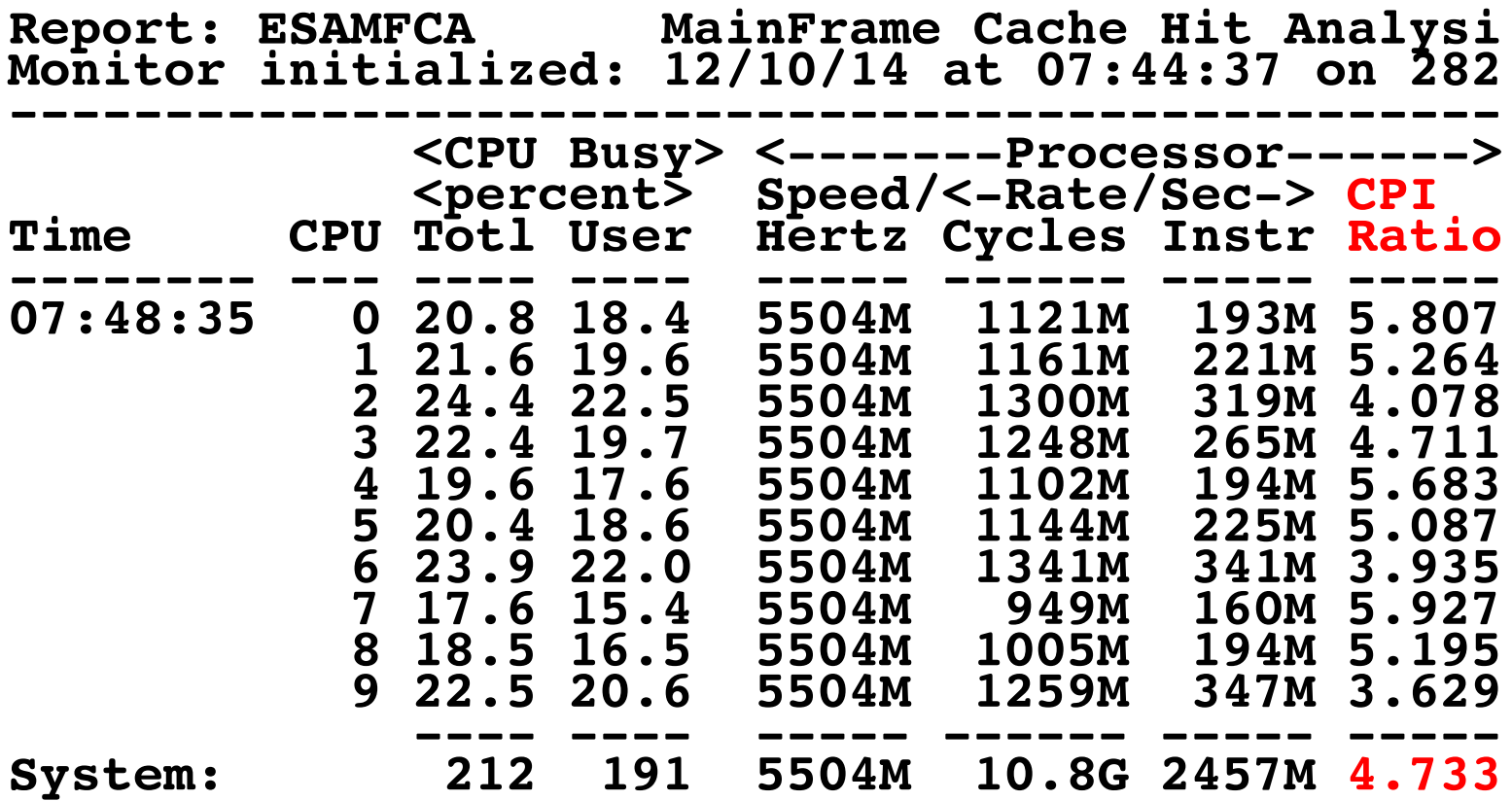

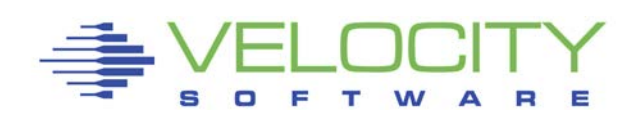

# *Why you should be interested – what is a MIP?*

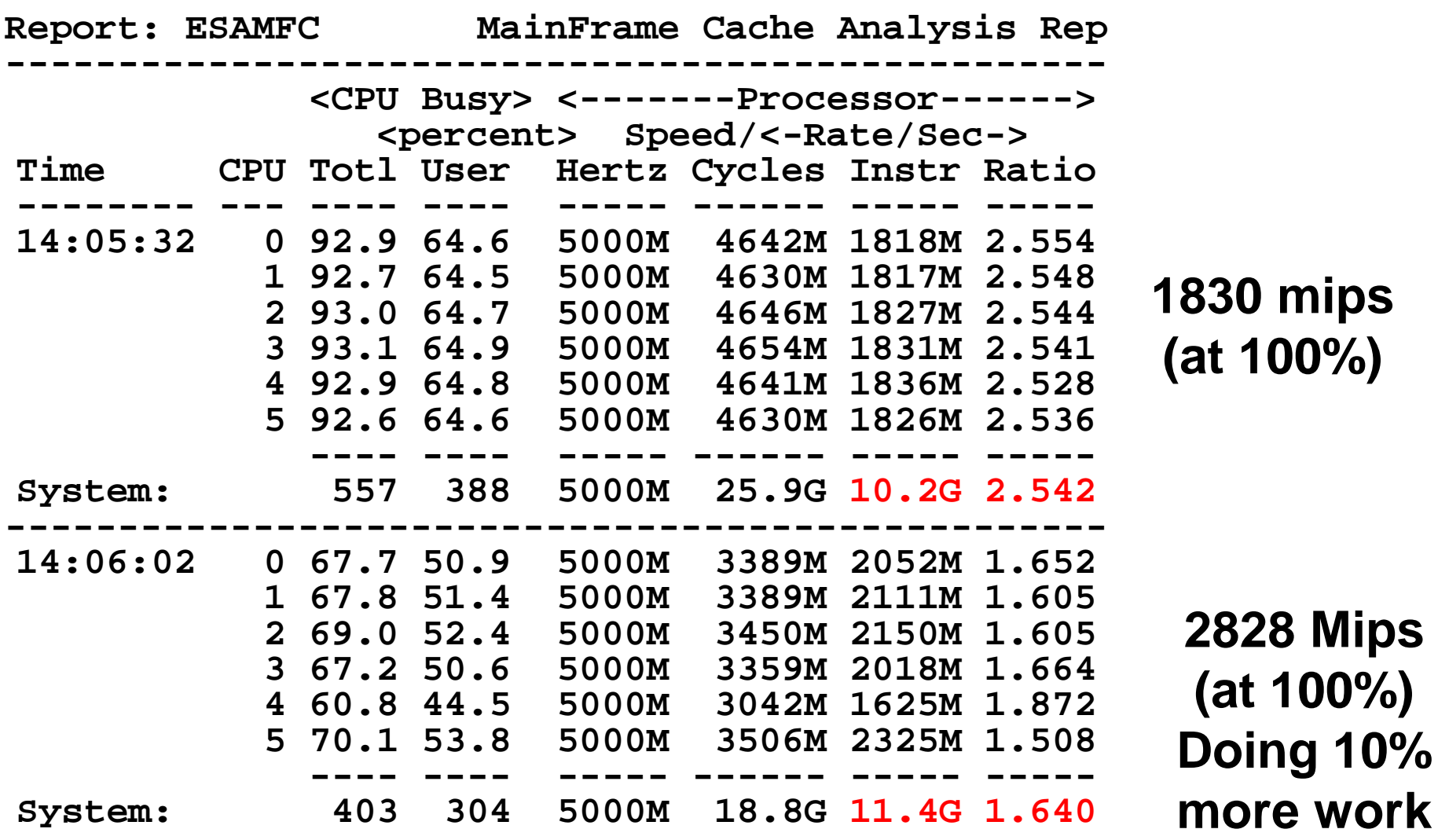

# *TLB Analysis P – z13 data SMT Enabled*

#### Why working sets are important,

- Why we need large pages?
- DAT Translation consumes 30% of the cycles for both threads

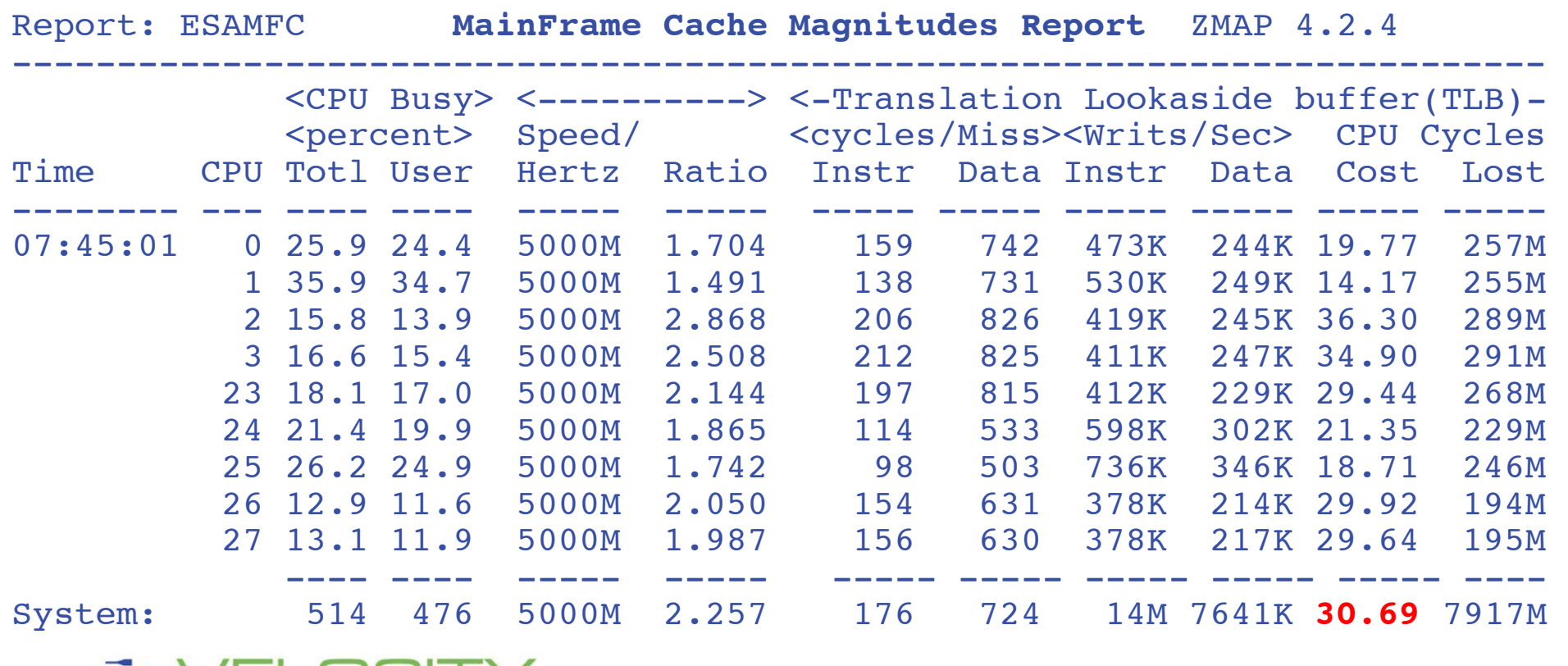

# *zTCP Version 4.2 ("spe" Enterprise support)*

# Snmp v3 support

# SSI Flag

- **EXA) zTCP knows on which LPAR server is running**
- Move data collection to correct LPAR

# Test communication status

```
smsg ztcp query nodes<br>Ready; T=0.01/0.01 19:52:15<br>PRODVM1 ,TCPIP2 67.218.99.131
 PRODVM1 ,TCPIP2 67.218.99.131 1998, 0:00:00 
 VSIDEV ,TCPIP 67.218.99.132 1998, 0:00:00 
            ,TCPIP       67.218.99.134    1998,   9:37:34<br>,TCPIP      67.218.99.135    1998,   0:00:00
 TCPIP 67.218.99.136 1998, 0:00:00, PRODVM1, TCPIP2 192.168.5.41
 PRODVM1, TCPIP2  192.168.5.41  1998, 0:00:00<br>VSIDEV , TCPIP  192.168.5.42  1998, 0:00:00
 VSIDEV ,TCPIP 192.168.5.42 1998, 0:00:00 
 VSIVM4 ,TCPIP2 192.168.5.44 1998, 9:37:34 
 VSIVM5 ,TCPIP2 192.168.5.45 1998, 0:00:00 
 VSIVM6 ,TCPIP2 192.168.5.46 1998, 0:00:00 
 VSIVM6 ,TCPIP 67.218.99.142 1998, 0:00:00 
                        50.193.31.129
 End Display
```
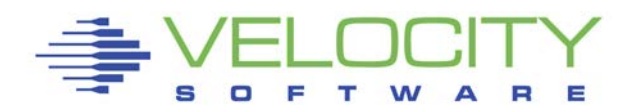

## *zVPS 4.2 z13 "spe" Support*

# Z13 monitor support

- CPU Pooling (ESAPOOL)
- SMT Support (ESASMT, ESAUSR5/ESAUSP5)
- MFC support for z13 (ESAMFCx)
- **Topography suport**

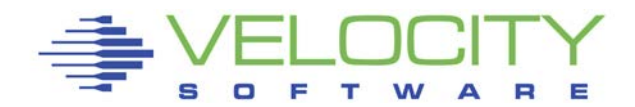

# *zVPS 4.3 (December, 2016)*

#### Performance Engine

- **Filesystem response times (ESALNXF)** 
	- Measure FCP vs ECKD always a problem
	- No host support, only from Linux metrics
- JVM Threads extension to java support (ESAJVMT)
- **Oracle enhancements** 
	- Asynchronous agent
- **Z/VM 6.4 new records** 
	- HiperPav (ESAHPP)
	- More SMT (ESASMT)
- VSE enhancements
- OSA adapter (ESAOSA)
	- No host support, must use Linux agent

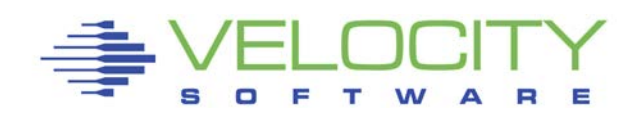

# *zVPS 4.3 (December, 2016)*

#### **Operational**

- **zOPER** 
	- Many minor enhancements
- zALERT
	- Many minor enhancements
- zVIEW
	- Many minor enhancements

# Performance Research

SMT, MFC

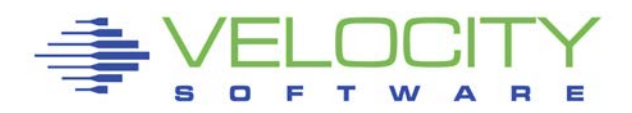

# *zVWS, zSSL*

# Challenges:

- Chrome vs IE vs what next
- **SSL to TLS**
- $\blacksquare$  TLS 1.0 vs 1.2

# zVPS 4.3 provided

- Updated browser support
- Updates SSL (TLS 1.0) support

# Preview for 2017

- TLS 1.1 and 1.2 support
- Stronger ciphers as needed
- Support IBM ssl?

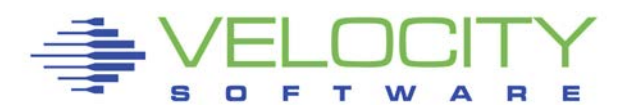

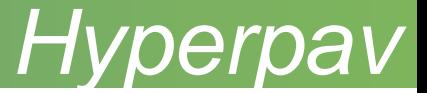

#### Hyperpav Works, can demonstrate it's use

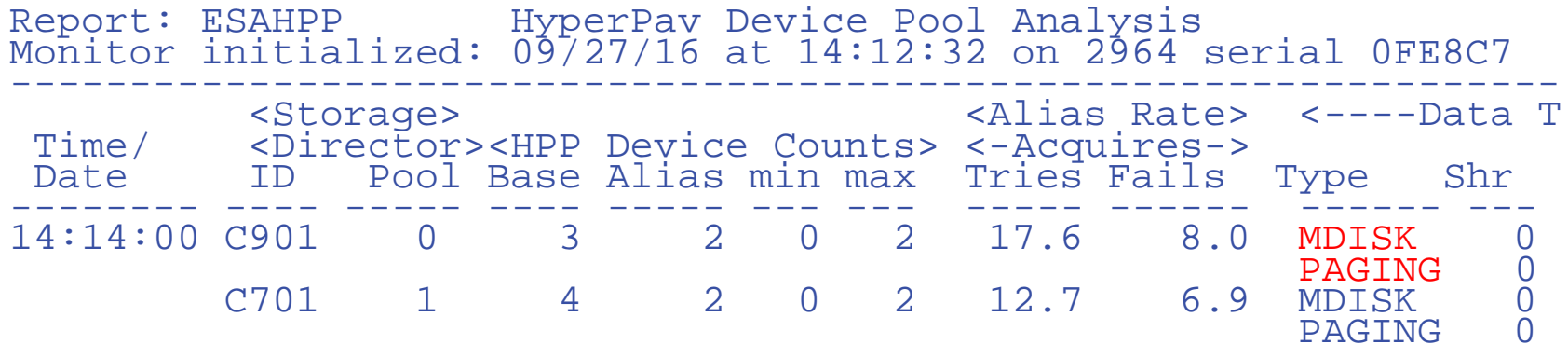

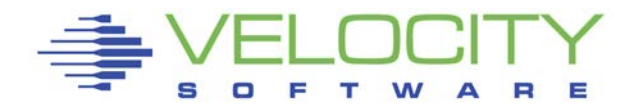

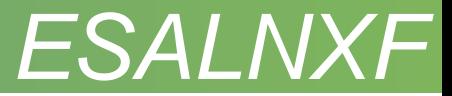

### FCP vs ECKD performance

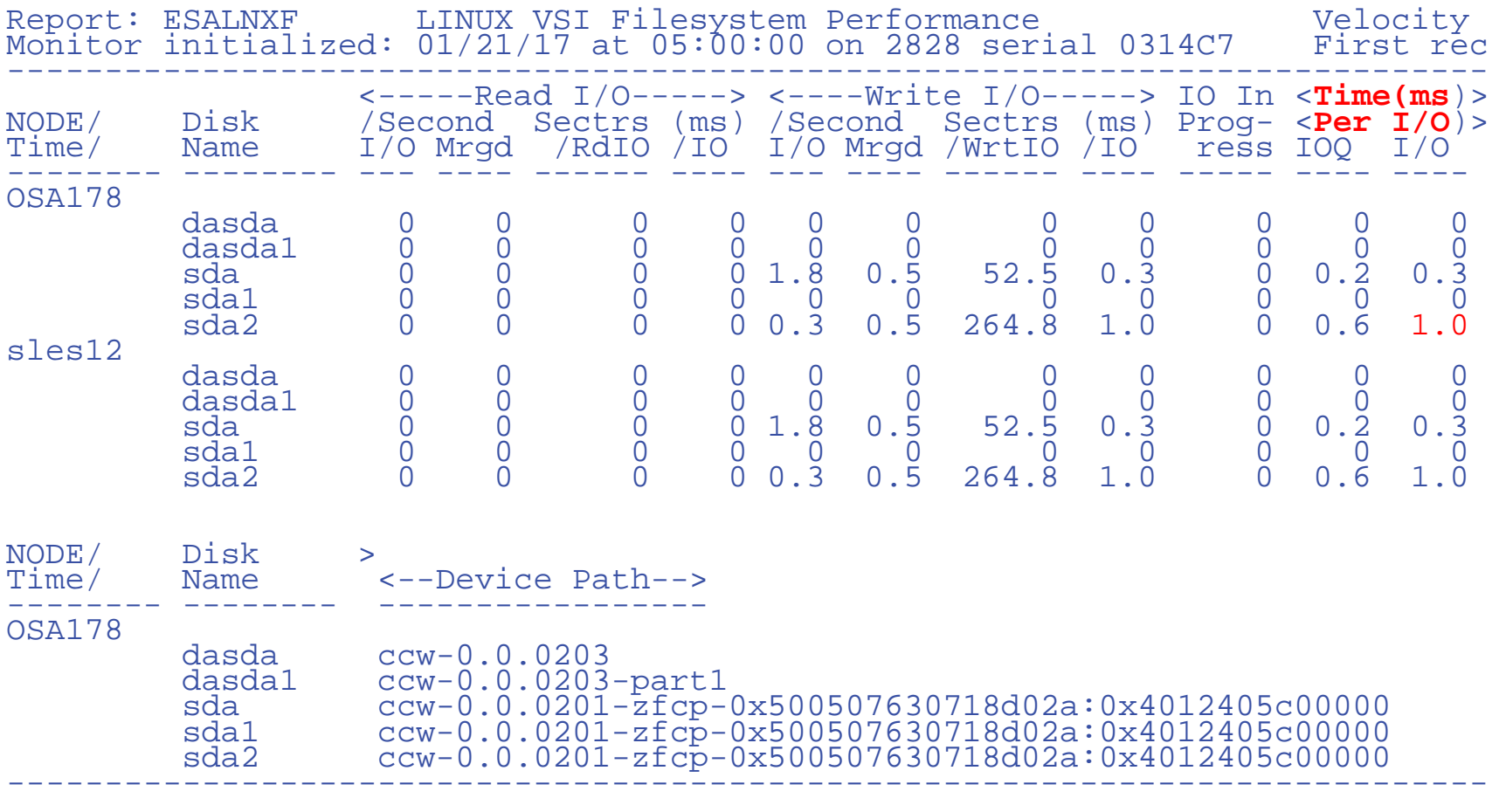

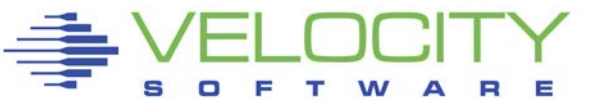

# *Java Threads*

#### The Velocity Software mib extracts threads

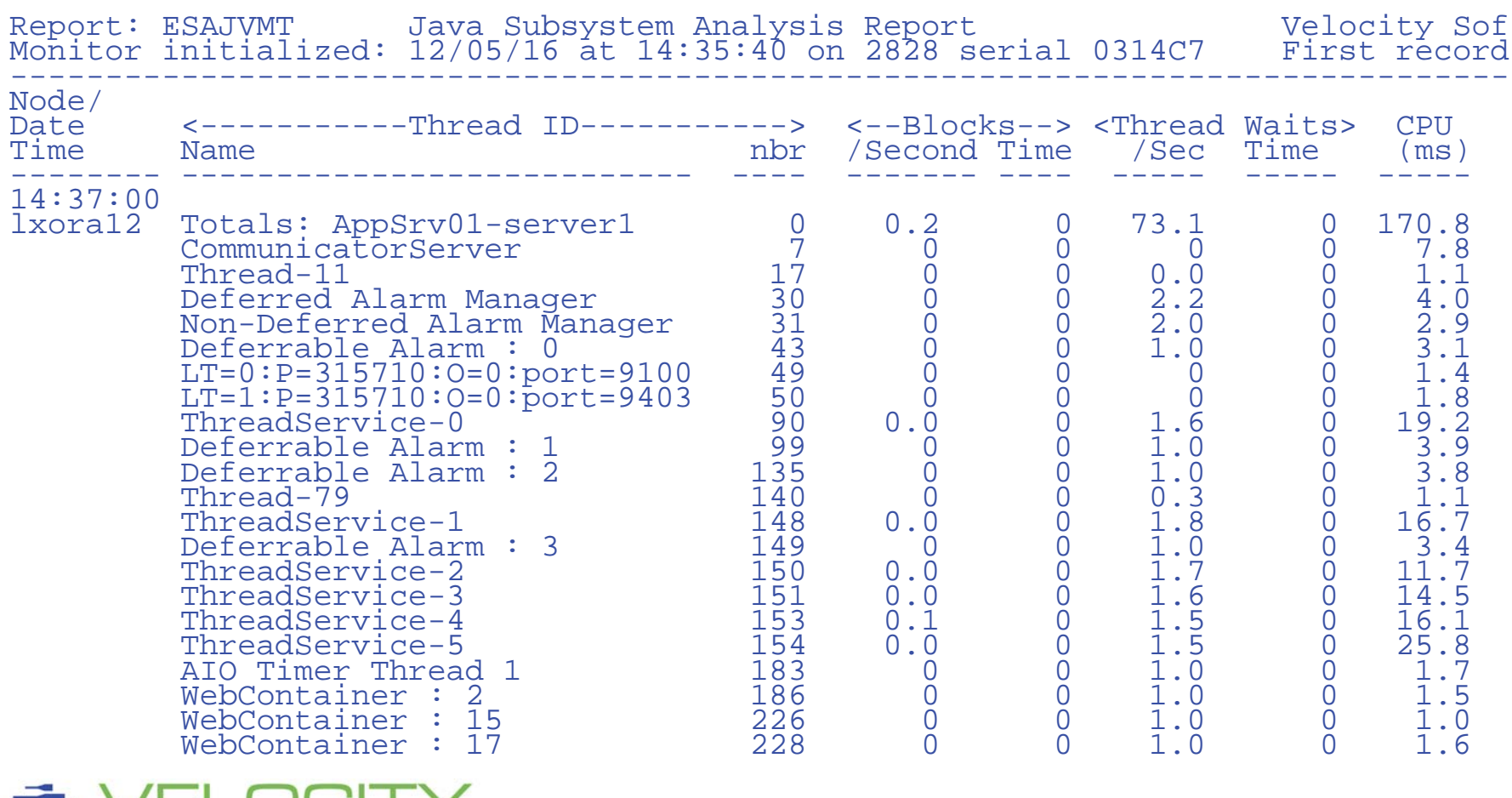

# *OSA MIB*

# For z/VM, OSA MIB installs on a Linux Server Two sources, Shows configuration, totals, by LPAR Not sure which source is accurate or why discrepancy

Report: ESAOSA OSA System Configuration Report Monitor initialized: 05/14/16 at 06:02:00 on ------------------------------------------------------ Collector <---------OSA Configuration--> MacAddress Node Idx Name Nbr Type Level Shrd Active -------- --- ------ --- ---- ----- ---- ------------ 06:03:00 OSA178 2 OSA1 0 1G Eth 6.00 Yes 6CAE8B483FD4

Report: ESAOSA OSA Velocity Software Corporate Monitor initialized: 05/ First record analyzed: 05/14 ----------------------------------------------------------------- Collector <---------OSA LPAR Bus CPHID KBytes/Sec Packets/sec Node Idx Name Nbr NBR Util Util IN OUT In OUT -------- --- ------ --- --- ---- ---- ----- ----- ----- ----- 06:03:00 OSA178 2 OSA1 0 Tot 0 0 7.0 8.2 30.1 23.2  $\frac{2}{4}$  0 .  $\frac{3}{17}$  1.7  $\begin{array}{cccc} 4 & 0 & . & 17 & 17 \\ 5 & 0 & . & 4 & 4 \end{array}$ 5 0 . 4 4

#### Requirement for longer names to distinguish….

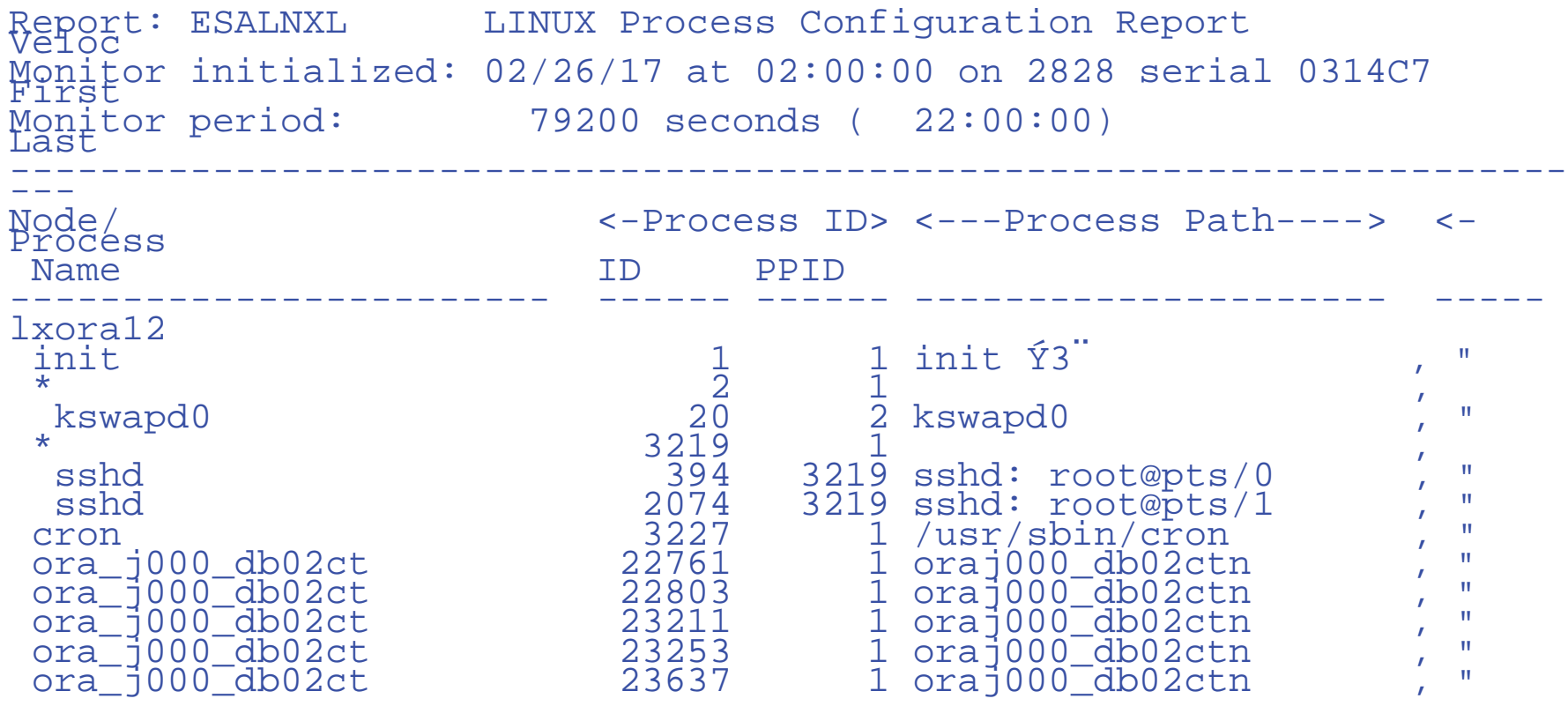

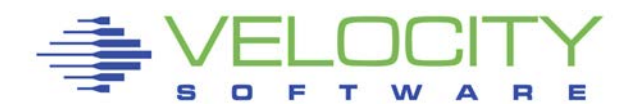

# *Understanding Docker*

# Docker not that complicated Experiment, 3 containers, each has snmp included

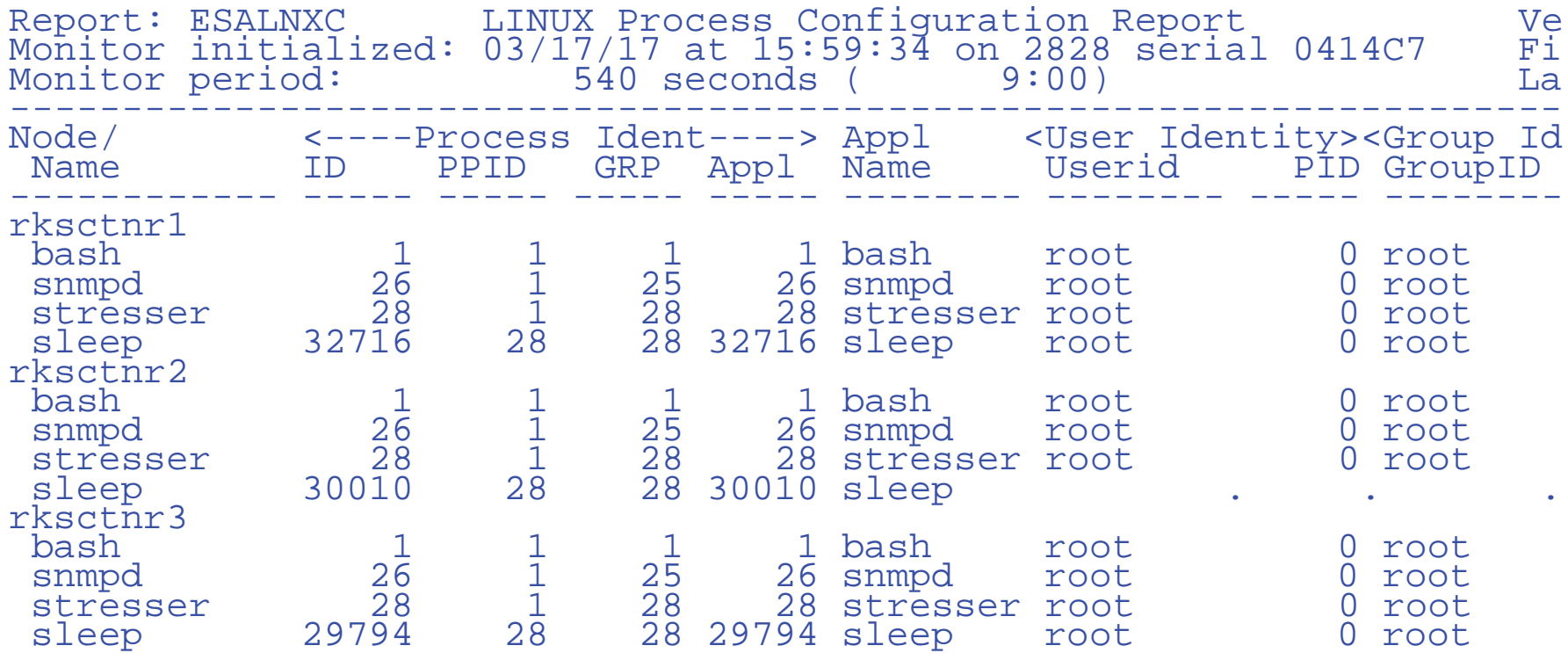

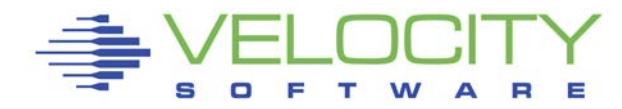

# *Understanding Docker*

#### Docker from host perspective

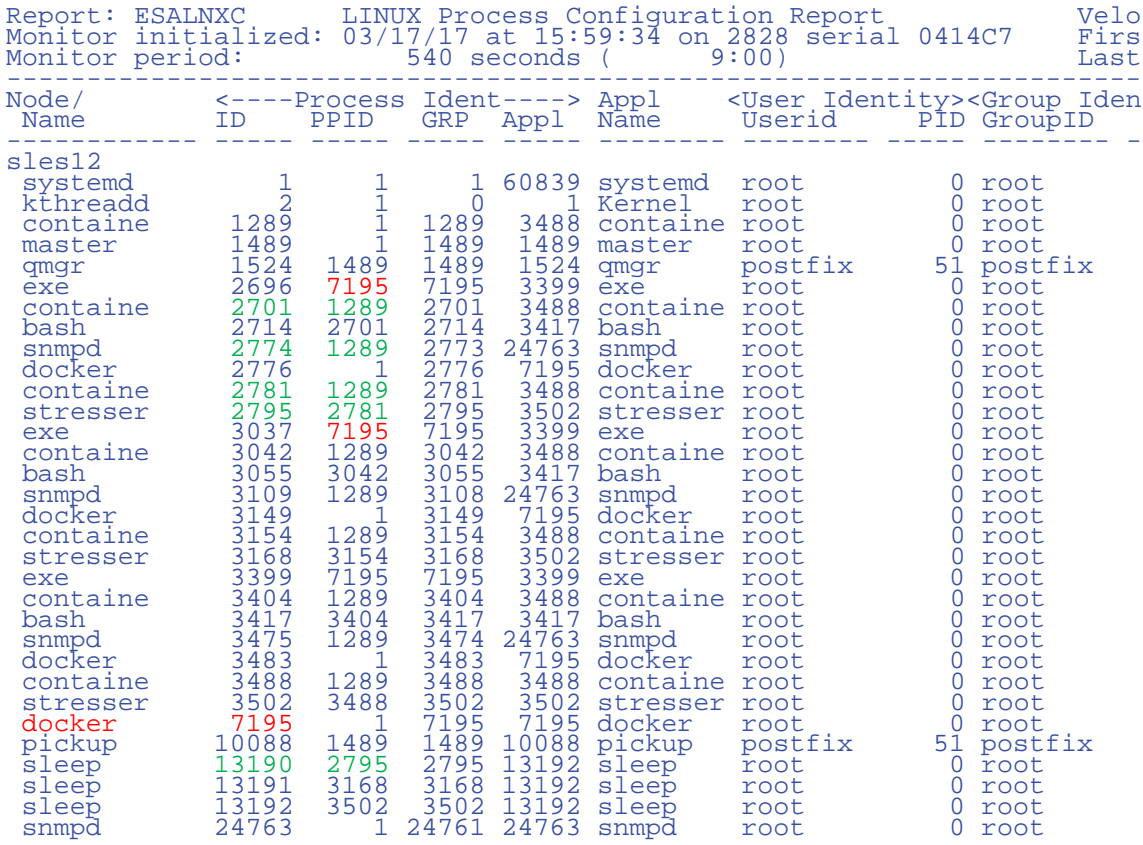

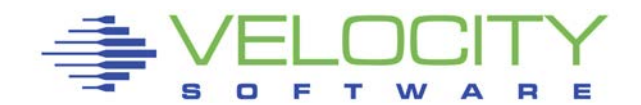

# *zVPS 4.3 Summary*

#### Many Enhancements, more to come

- Db2, mq, docker
- ubuntu
- Enterprise model for applications
- **Access control for zview, zoperator**
- **Spool access**
- **Splunk**
- $\blacksquare$  Ipv6 (bad...)

# Performance Research needed:

SMT, MFC

# Opportunities:

- **Smapi replacements**
- Xcat/cma total failures
- Wave not so good

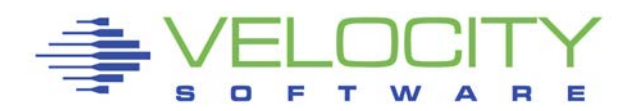

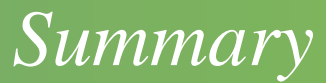

#### Performance workshop in June in Columbus

**Free for zvps installations** 

Keep the requirements coming

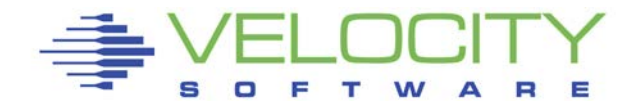